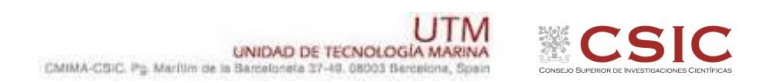

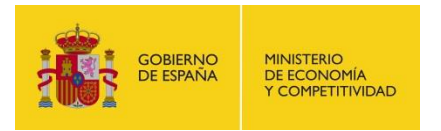

# **Informe técnico de equipos. Campaña ABIDES. SdG066**

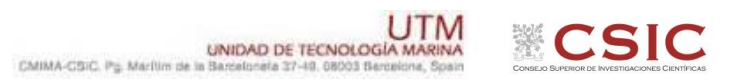

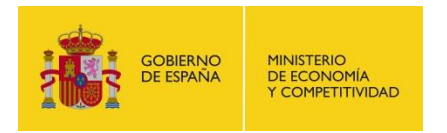

**Título.** Informe Técnico de equipos. Campaña ABIDES **Autor.** UTM **Dpto.** Departamento de Acústica **Fecha.** 14/9/2017 **Páginas.** 41 **Localización. Grupo temático.** Campaña **Descriptores.** Sarmiento de Gamboa, Informes campaña.

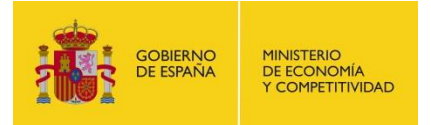

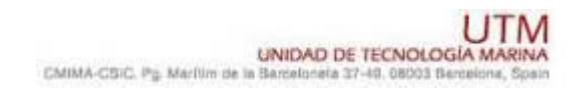

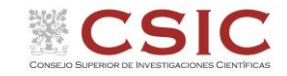

# **FICHA DE LA CAMPAÑA**

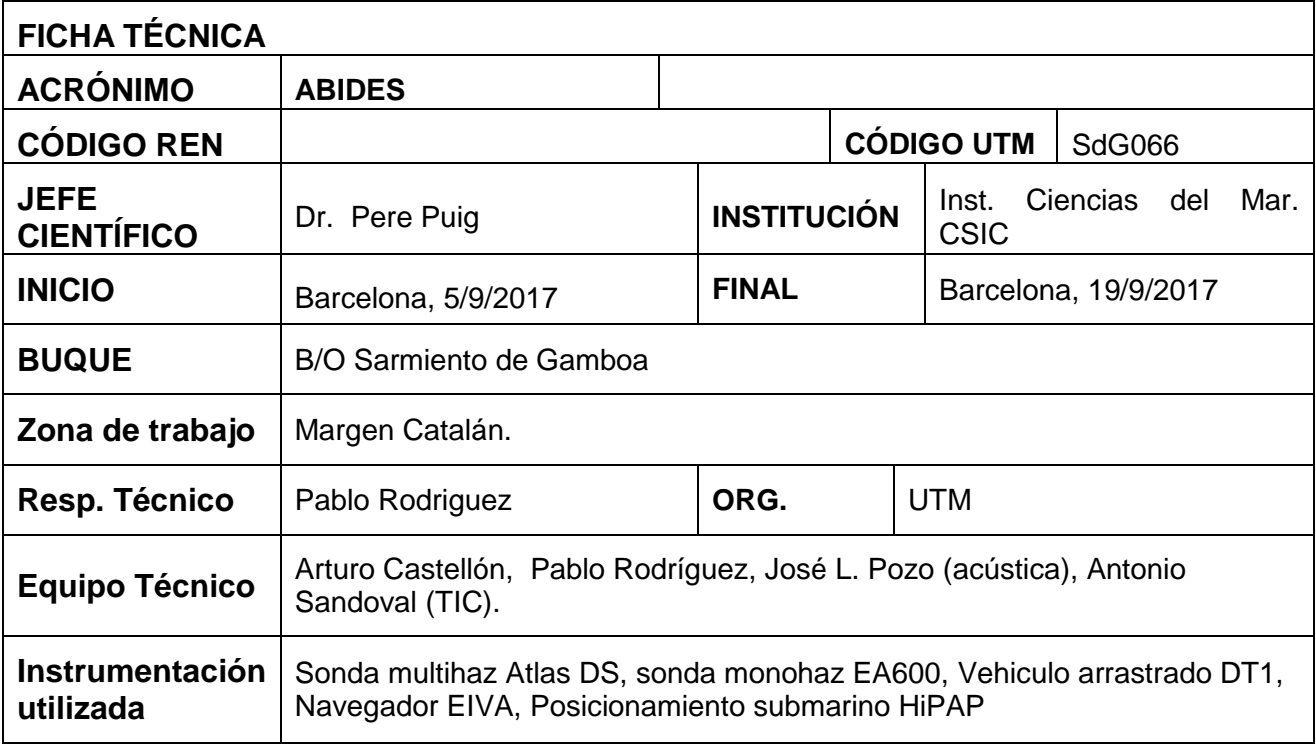

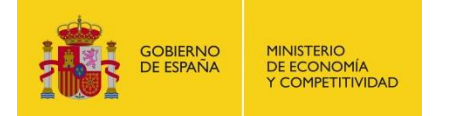

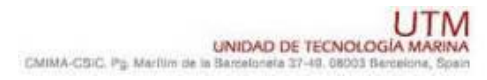

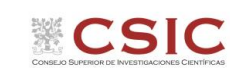

# <span id="page-3-0"></span>**TABLA DE CONTENIDO**

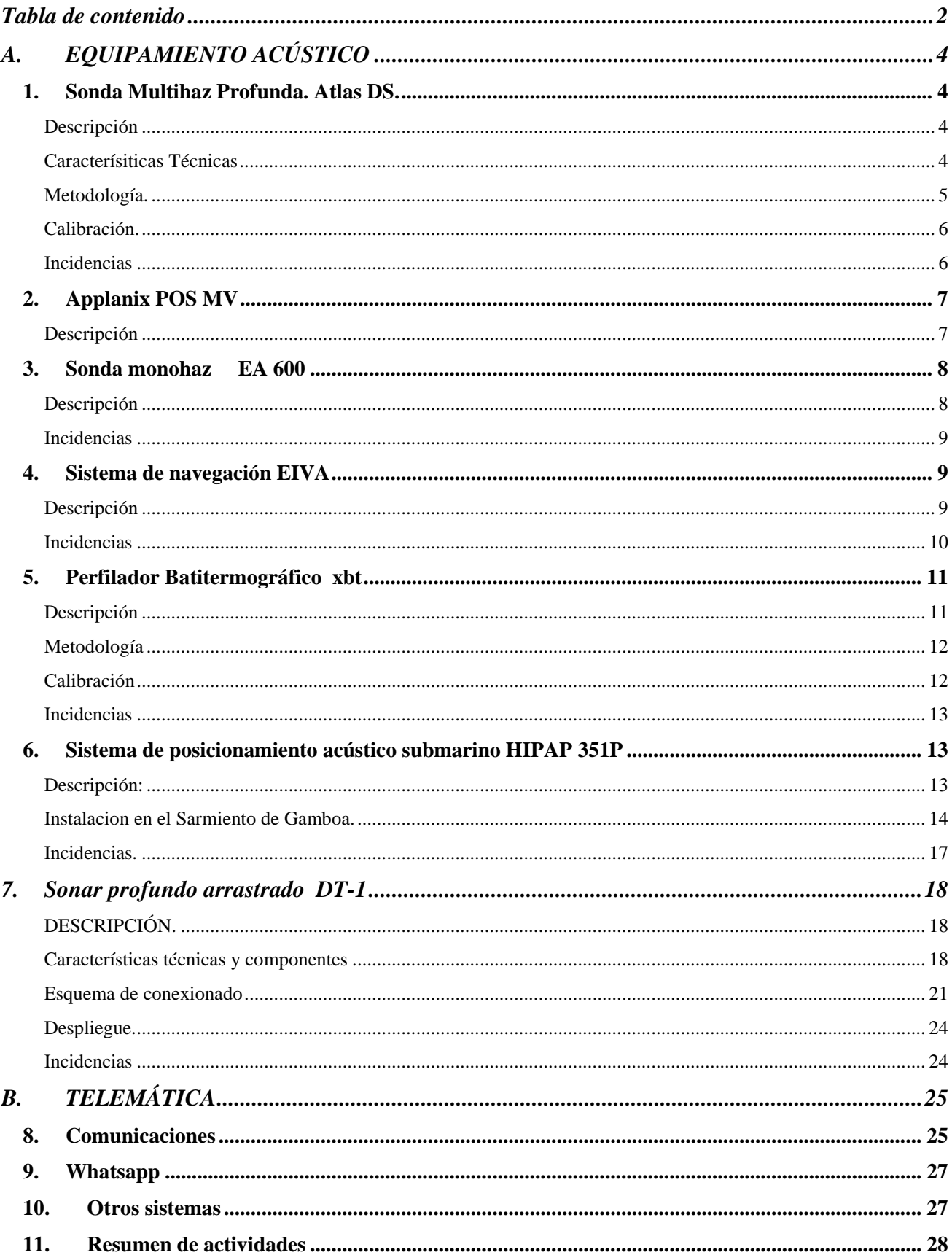

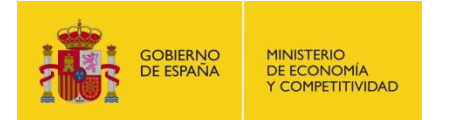

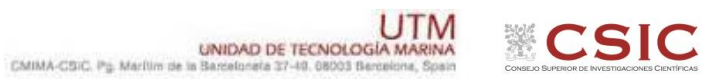

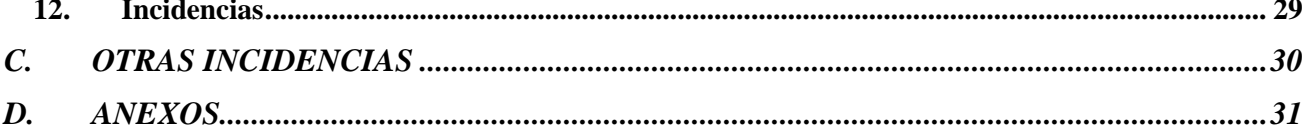

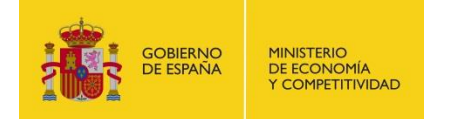

**ESIC** 

# <span id="page-5-1"></span>**A. EQUIPAMIENTO ACÚSTICO**

# <span id="page-5-3"></span>**1. SONDA MULTIHAZ PROFUNDA. ATLAS DS.**

#### <span id="page-5-0"></span>**DESCRIPCIÓN**

La sonda multihaz Hydrosweep DS es una sonda multihaz de última generación, diseñada para realizar levantamientos batimétricos de fondos marinos hasta profundidades mayores de 10000 metros, cumpliendo las normativas IHO S44, Orden 1 para dichos levantamientos.

La Hydrosweep DS es un sistema completo que incluye desde los transductores hasta el procesado final de los datos y su impresión final

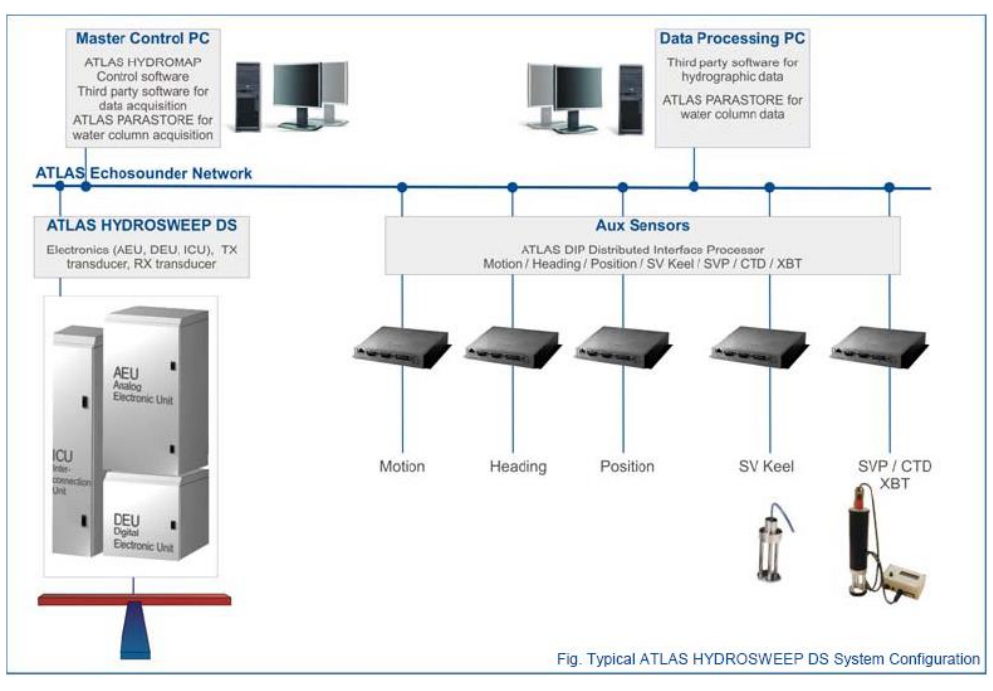

*Ilustración 1. Esquema del sistema Atlas DS*

La adquisición de los datos brutos se hace con el software propio de Atlas (Atlas Parastore y Atlas Hydromap Control), creando los ficheros (\*.ASD). Se utiliza también un software externo, en este caso EIVA NaviScan, para adquirir los datos de la sonda (ficheros \*.SBD) y representar por pantalla el Modelo Digital del terreno, así como los datos de Side Scan, y de diferentes sensores.

El procesado a bordo se hace con el Software de EIVA NaviEdit, NaviPlot y NaviModel. También se pueden utilizar los paquetes de software CARAIBES y Caris.

#### <span id="page-5-2"></span>**CARACTERÍSITICAS TÉCNICAS**

- Frecuencia de emisión: 14.5 a 16 kHz.
- Rango de operación: 10 a 11000 metros
- Max. Range Resolution: 6.1 cm
- Precisión: 0.5 m, 0.2% de la profundidad (2 sigma)
- Longitud de pulso: 0.17 a 25 ms.
- Frecuencia de muestreo: <12.2 Khz.
- Máx. tasa de emisión: <10 Hz.
- Cobertura máxima: 6 veces la profundidad, 20 km máximo. 2 swaths por ping
- Nº de haces: 960 con High Order Beamforming por transmisión.

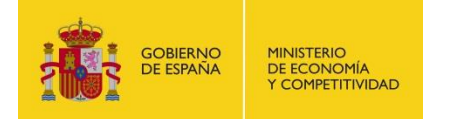

#### Apertura del haz: 1º x 1º.

- Espaciado de haces: Equi-angular, equidistante.
- Estabilización
	- o Telegramas de profundidad: Cabeceo, balanceo.
		- o Software NaviScan: Cabeceo, balanceo, guiñada, altura de ola.
- Interfases:
	- o Sensor de actitud Applanix POS-MV
	- o Softtware de adquisición EIVA NaviScan
	- o Sensor de velocidad del sonido superficial
	- o Sistema de navegación EIVA.

#### <span id="page-6-0"></span>**METODOLOGÍA.**

La sonda multihaz se ha utilizado en la zona de trabajo para complementar la batimetría ya existente en las zonas de trabajo y cobertura de áreas no recubiertas en campañas anteriores.

Los datos se han procesado a bordo mediante el programa CARIS, el procesado lo ha realizado el personal de campaña.

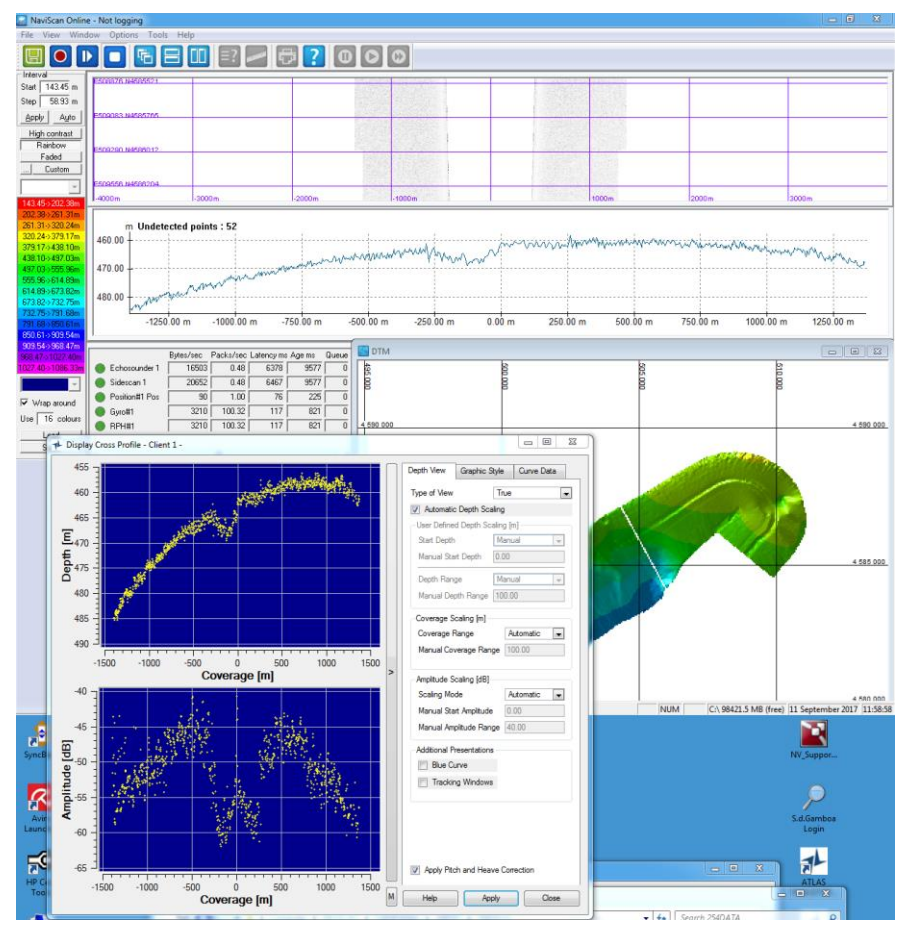

#### *Ilustración 2*

Se han realizado lanzamientos de sondas batitermográficas en las zonas de trabajo (ver tabla de lanzamientos en Anexos) antes de la realización de cada levantamiento, el perfil se transmitía al control de las sonda (multihaz y paramétrica) para la corrección del perfil de velocidad del sonido (promedio), pero se tiene que aplicar en postprocesado también, pues no se guarda con el dato adquirido, como sucede con el formato *.all* de KS.

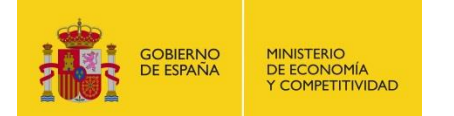

El perfil de temperatura se ha procesado con los datos de salinidad superfcial del Termosaliónmetro para producir un perfil de velocidad del sonido que se envía a través de la red Atlas a las sondas multihaz y paramétrica.

Los datos se han almacenado exclusivamente en formato SBD, básicamente con la misma información que los ficheros ASD-PHF (con los haces estabilizados y HOB activado), aunque en coordenadas UTM (huso 31N).

Se ha trabajado con las sondas sin sincronizar y los parámetros de funcionamiento de la sonda han sido los siguientes:

- **Transmission Freq.:** 15.5 kHz.
- **Signal type:** Rectangular Chirp
- **Control de pulso:** Resolución
- **Resolución:** Alta
- **Longitud de pulso:** Resolución
- **Source Level**: Max.
- **Shading** (**Transmisión**): Full Basis Gaussian
- **Steering** 0º (**roll**), 0º (**pitch**)
- **Reception Shading** (**PHF**): No shading.
- **Reception Gain** (**PHF**): 20 dB. TVG ON
- **Receceiver Bandwidth:** Output Sample rate: 12.2 kHz
- **BandWith**: 33% of Output Sampling Rate.

#### <span id="page-7-1"></span>**CALIBRACIÓN.**

Se han utilizado los datos de calibración de la campaña anteríon (NSM), no obstante, se realizaron dos líneas de calibración al final de la campaña para hace una comprobación y modificar los parámetros si fuera necesario.

#### <span id="page-7-0"></span>**INCIDENCIAS**

La sonda ha presentado numerosos incidentes, principalmente con la adquisición (Naviscan) y la base de datos (Hydromap Server) que se Dejaba de funcionar a menudo. Al fallar la base de datos la sonda ha seguido funcionando pero no es posible realzar ningún cambio en los parámetros de funcionamiento. Para reiniciar la base de datos es necesario reiniciar todos los servicios y en ocasiones reiniciar el ordandor de adquisición.

También ha fallado en una ocasión la fuente de alimentación de alta, la alimentación no llegaba a la placa CM/SPM y fallaba la adquisición de los datos de actitud y rumbo, la adquisición se paró la

durante unas horas hasta que se solucionó el problema reseteando las fuentes de alimentación directamente con el machete de alimentación de red en el transceptor.

El Parastore ha funcionado de forma intermitente, por lo que no ha sido posible adquirir de forma permanente el dato de backscatter (PHS), en muchas ocasiones el programa se colgaba al comenzar la adquisición y en otras fallaba la transferencia ftp de datos desde el transceptor.

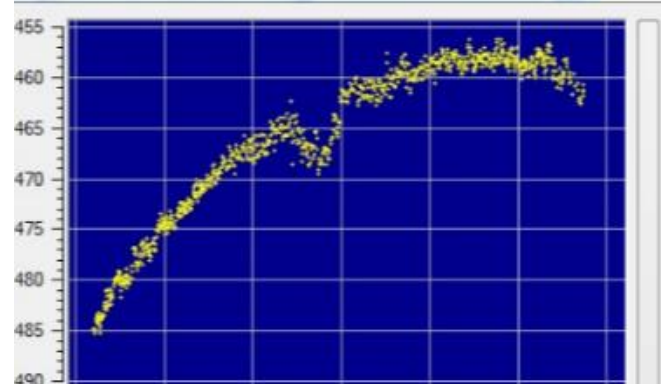

*Ilustración 3. Artefacto en la zona de Nadir*

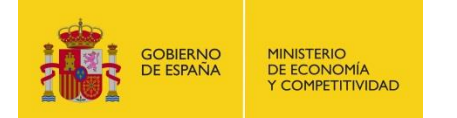

Se ha notificado al servicio técnico de Atlas, se han intentado varias conexiones remotas con el fabricante cuand la sonda no estaba funcionando, pero no se ha podido solucionar el problema.

En el sector central de la sonda se observa un artefacto (ver Ilustración 3) que se minimiza si se deshabilita la opción de la opción USER CONTROLLED en la pestaña BASIC SETTINGS del software HYDROMAP CONTROL, dejando que .

# <span id="page-8-1"></span>**2. APPLANIX POS MV**

#### <span id="page-8-0"></span>**DESCRIPCIÓN**

POS-MV es el sensor de actitud del buque, consta de dos antenas instaladas sobre el puente, una unidad de control y una Unidad de Referencia o MRU (Motion Reference Unit).

El sistema utiliza información de los GPS y la MRU para determinar la actitud relativa del buque respecto el plano horizontal en los tres ejes (cabeceo, balanceo y guiñada), así como el rumbo y la posición. Toda esta información se distribuye por la red Ethernet y vía seria a los diferentes instrumentos que lo requieren.

La posición proporcionada por el sistema corresponde a la de la MRU. Las antenas GPS proporcionan información de la orientación (heading) de la proa del buque, velocidad, posición y tiempo, mientras que la MRU proporciona información de actitud... Toda esta información es procesada e integrada y se generan los correspondientes telegramas de datos, así como telegramas de tiempo (NMEA ZDA) y señales de sincronización (PPS) para el tiempo.

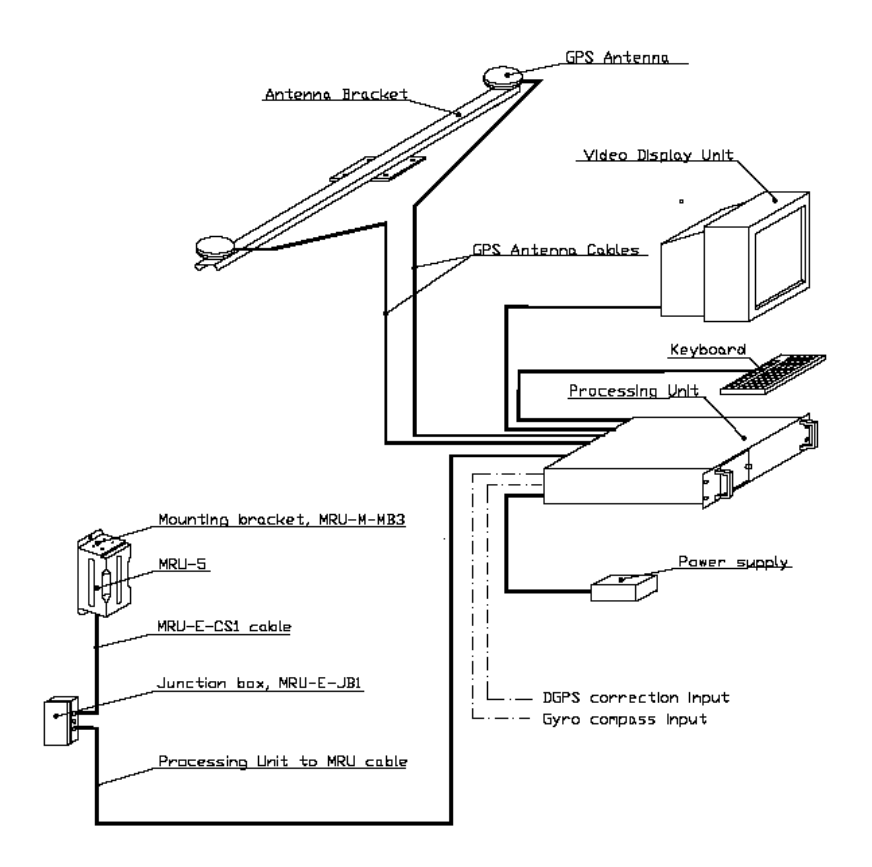

*Fig. 1. Applanix POS-MV system configuration.*

**CARACTERÍSTICAS TÉCNICAS:**

Precisión (Roll / Pitch ) : 0.02º RMS (1 sigma)

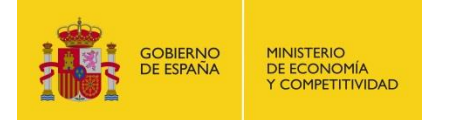

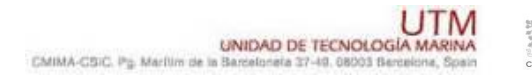

- Precisión (Heave): 5 cm or 5% (whichever is greater) for periods of 20 sec or less.
- Precisión (Heading): 0.01<sup>°</sup> (1 sigma)
- Precisión (Posicion): 0,5 to 2 m (1 sigma), dependiendo de la disponibilidad de correcciones diferenciales.
- Precisión (Velocidad): 0,03 m/s horizontal

| Settings Logging View Tools Diagnostics Help |                                     |                          |                      |                |
|----------------------------------------------|-------------------------------------|--------------------------|----------------------|----------------|
| 解                                            | 192.168.3.107                       | $\overline{\phantom{a}}$ |                      |                |
| Status <sup>-</sup>                          | Accuracy                            | Attitude                 |                      |                |
|                                              | Attitude                            |                          |                      | Accuracy (deg) |
| Nav: Full<br>POS Mode                        |                                     | Roll (deg)               | $-0,240$             | 0,020          |
| <b>IMU Status</b><br>OK                      | Heading                             | Pitch (deg)              | 0.692                | 0,020          |
|                                              | Position                            | Heading (deg)            | 120,541              | 0,011          |
| <b>RTCM DGPS</b><br>Nav Status               | Velocity<br>Ø.                      |                          |                      |                |
| GAMS<br>Online                               | Heave                               | Speed (knots)            | 1,312<br>Track (deg) | 36,728         |
| Position                                     |                                     | Velocity                 |                      |                |
|                                              | Accuracy (m)                        |                          |                      | Accuracy (m/s) |
| 44°19'02.0852" N<br>Latitude                 | 0.434                               | North (m/s)              | 0,541                | 0,036          |
| Longitude<br>8°56'29,6725" W                 | 0.472                               | East (m/s)               | 0,403                | 0,037          |
| 50,263<br>Altitude (m)                       | 0.847                               | Down (m/s)               | $-0.277$             | 0,028          |
| Dynamics-                                    |                                     | Events-                  |                      |                |
| Angular Rate (deg/s)                         | Accel. (m/s <sup>2</sup> )<br>0.016 | Event 1                  | Time                 | Count          |
| $-0,436$<br>Longitudinal                     |                                     |                          |                      |                |
| 0,221<br>Transverse                          | 0,020                               | Event 2                  |                      |                |
| 0,222<br>Vertical                            | 0.137                               | PPS                      | 14:45:05.000000 GPS  | 7162100        |

*Ilustración 4. Software de control . POS/MV*

# <span id="page-9-0"></span>**3. SONDA MONOHAZ EA 600**

## <span id="page-9-1"></span>**DESCRIPCIÓN**

Ecosonda monohaz de doble frecuencia (12 y 200 kHz.).

La sonda dispone de interficies serie y ethernet para la entrada y salida de datos.

Navegación y sincronización de tiempo proviene del sensor de movimiento Applanix POS-MV.

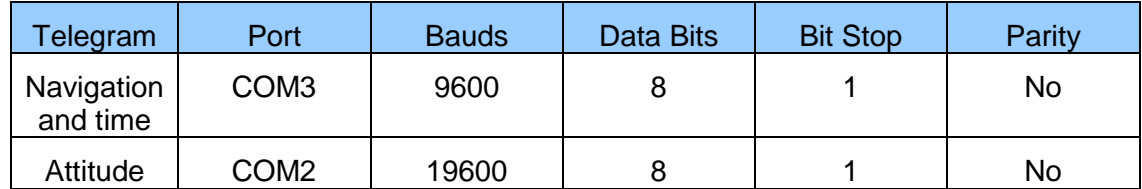

El dato de profundidad se distribuye por la red general de datos (Ethernet) a través del Puerto UDP 2020.

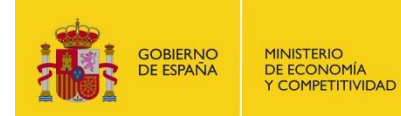

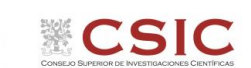

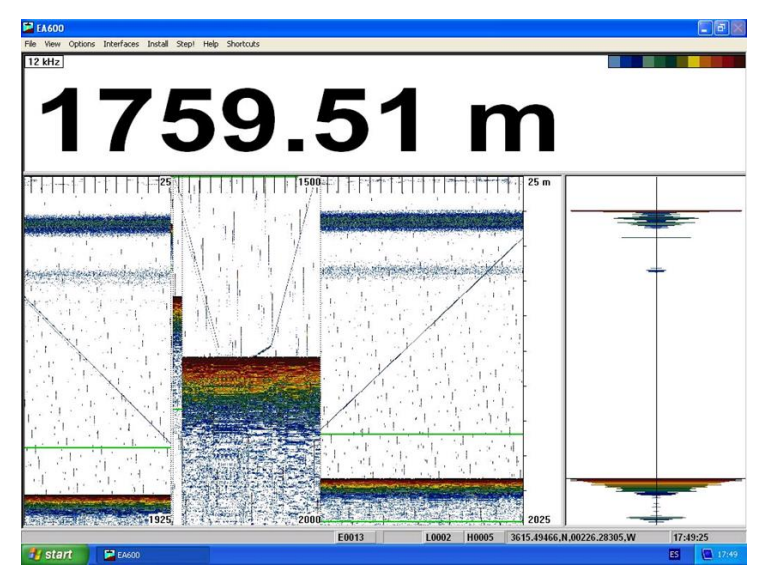

*Ilustración 5. Sonda hifrográfica EA600*

#### <span id="page-10-1"></span>**INCIDENCIAS**

#### Ninguna

# <span id="page-10-2"></span>**4. SISTEMA DE NAVEGACIÓN EIVA**

#### <span id="page-10-0"></span>**DESCRIPCIÓN**

El sistema de navegación EIVA consta de un ordenador con S.O. Windows, los datos de los diferentes sensores le llegan vía Ethernet y serie. Con estos datos y un software especifico, el programa genera una representación georeferenciada de la posición del barco y crea una serie de telegramas que alimentan a diferentes sistemas e instrumentos.

Los sensores de entrada son los siguientes:

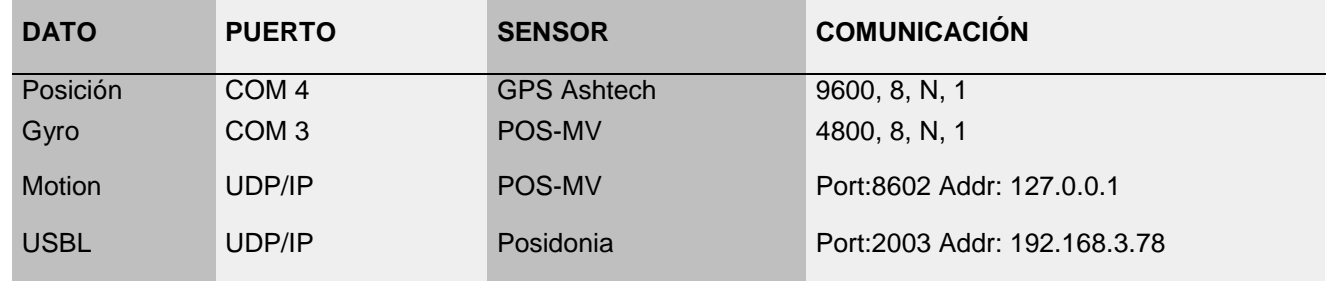

El programa recoge todos los datos de los sensores que le llegan por los diferentes puertos y los representa en pantalla, sobre un sistema geodésico elegido anteriormente, la geodesia utilizada en este caso ha sido WGS84 / UTM Zona 31 N.

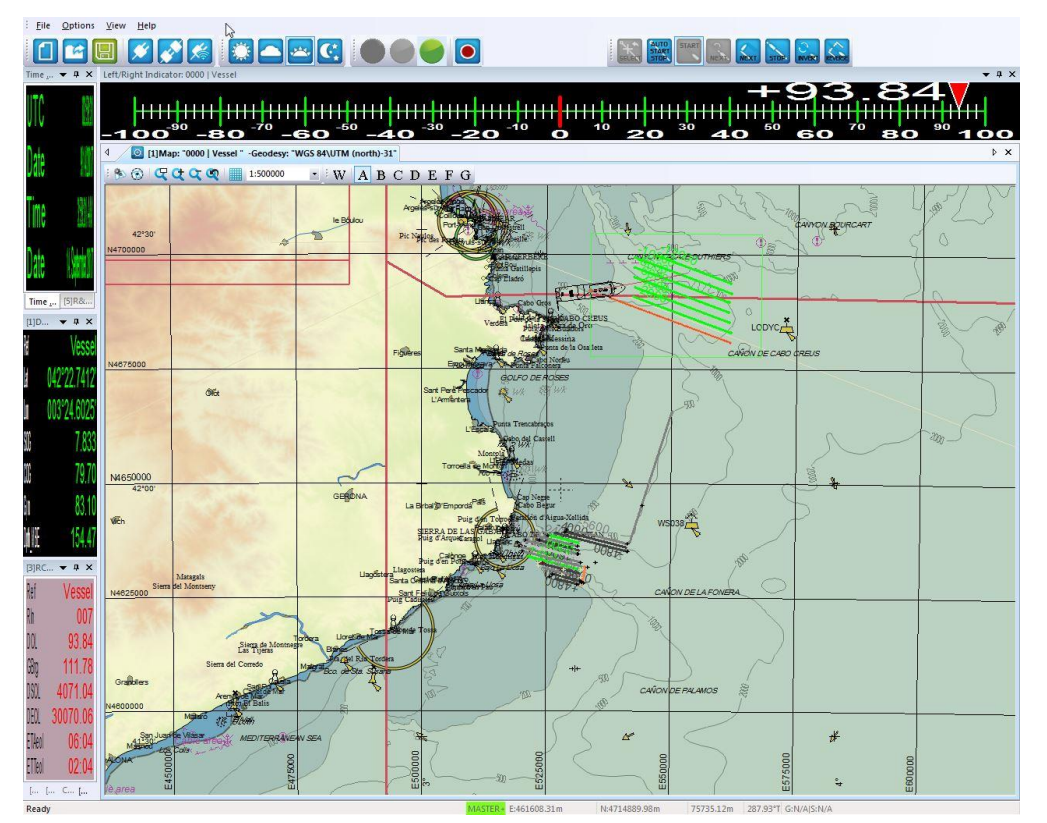

*Ilustración 6. Helsmann Display con planificación de lineas sobre Carta CMAP*

Los datos se pueden representar en distintos formatos (texto o gráficos) sobre ventanas diferentes. La mas común es la representación del Helsmann con los datos básicos de navegación y seguimiento de líneas, (ver imagen Navipac en descripción de equipos de sísmica, Fig. 7).

Existe la posibilidad de representar un grid simplificado de la batimetría adquirida con la sonda multihaz, para facilitar las operaciones de fondeo, arrastre y completar la cobertura total de batimetría en la zona de interés, en esta campaña se ha utililizado de forma intermitente pues al cargar muchos modelos en ocasiones no funcionaba y era necesario reiniciar el Helsmann Display.

# <span id="page-11-0"></span>**INCIDENCIAS**

Ha funcionado de forma regular, aunque en ocasiones, despues de cargar muchos modelos el Helsmann Display sobrecarga la memoria y es necesario reiniciar todo el sistema.

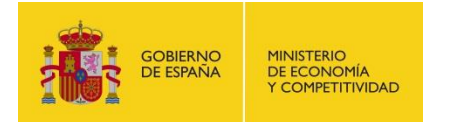

# <span id="page-12-1"></span>**5. PERFILADOR BATITERMOGRÁFICO XBT**

<span id="page-12-0"></span>**DESCRIPCIÓN**

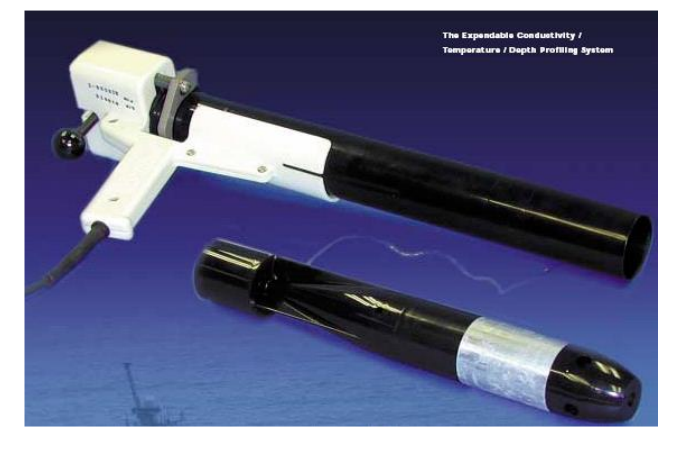

El sistema de adquisición de datos oceanográficos SIPPICAN MK-21 utiliza un PC estándar y un conjunto de sondas desechables para medir y visualizar parámetros físico-químicos del océano, tales como temperatura (sondas XBT), velocidad del sonido (sondas XSV), conductividad y salinidad (XCTD). El sistema realiza la adquisición, presentación y almacenamiento de los datos en tiempo quasi-real, permitiendo una presentación posterior de los datos para su análisis.

**ECSIC** 

Imagen de la pistola de lanzamiento de las sondas batitermográficas.

#### **CARACTERÍSTICAS TÉCNICAS**

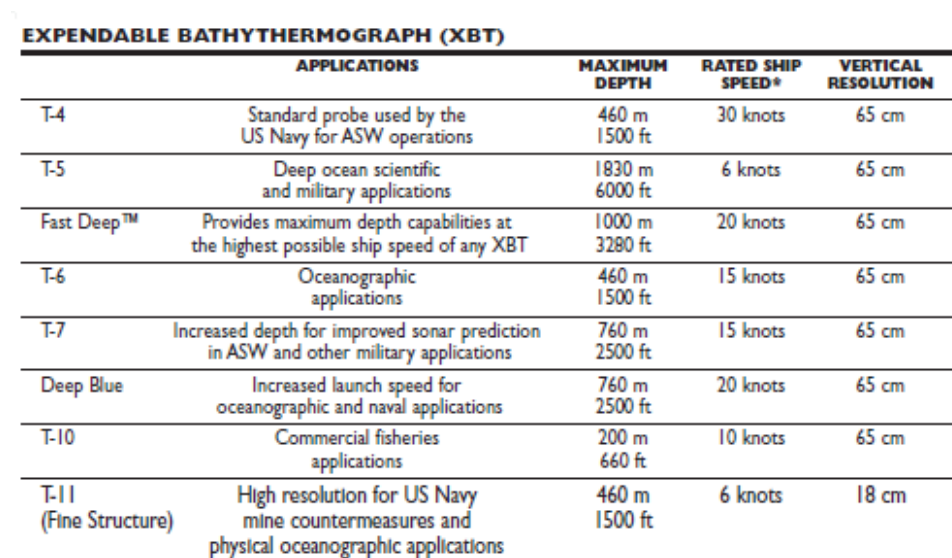

#### **EXPENDABLE SOUND VELOCIMETER (XSV)**

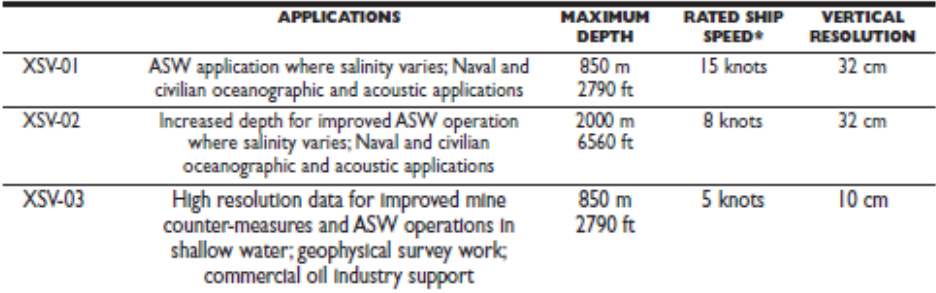

System depth accuracy: 4.6 meters or 2% of depth; whichever is larger (for XSV).

\*All probes may be used at speeds above rated maximum, however there will be a proportional reduction in depth capability.

All probes are shipped 12 to a case which is constructed of weather-resistant biodegradable material. Shipping weight varies from 25 lbs. to 43 lbs. to 43 lbs. to 43 lbs. to 43 lbs. to 43 lbs. to 43 lbs. to 43 lbs. to 43 l

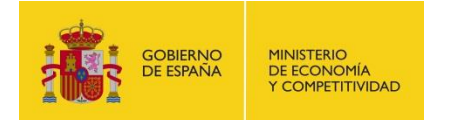

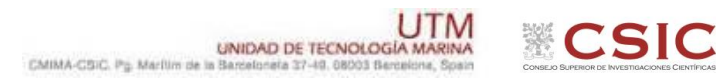

#### <span id="page-13-1"></span>**METODOLOGÍA**

Los lanzamientos realizados han sido de sondas XBT del modelo T5, T7 y Fast Deep. Se han realizado desde el espejo

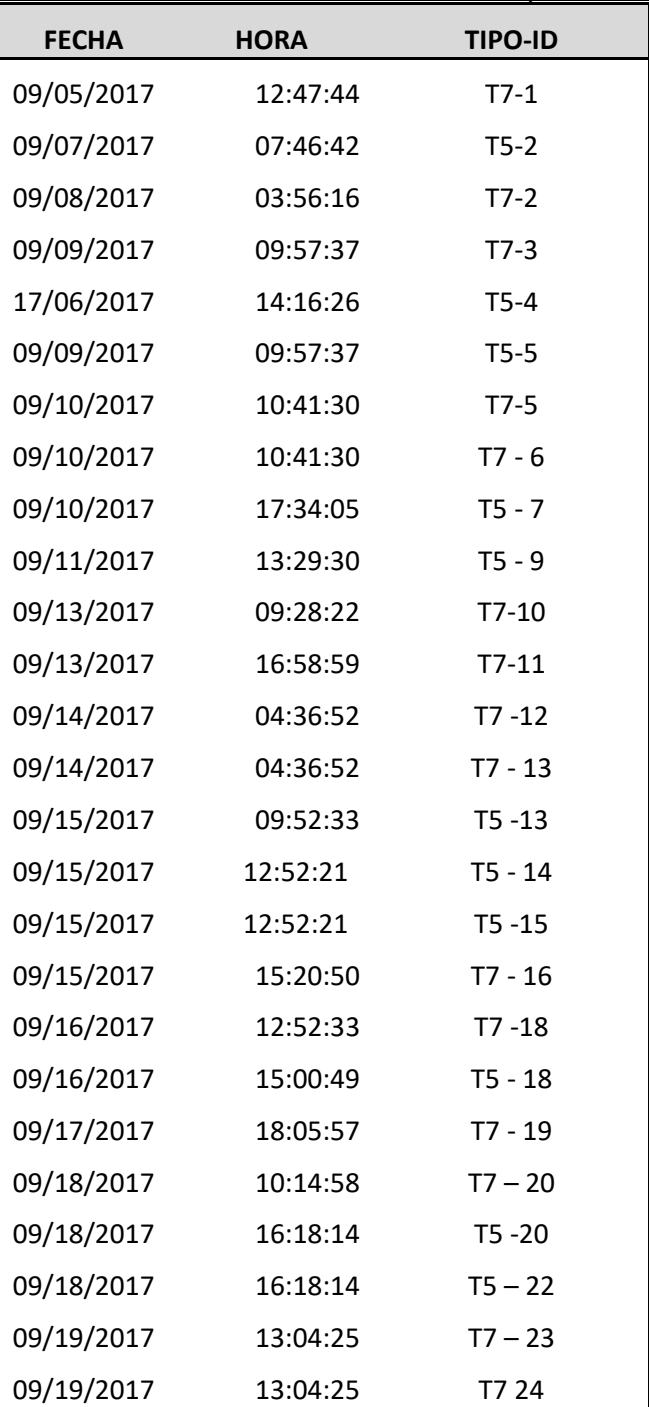

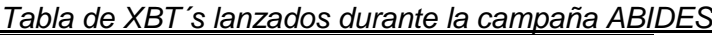

#### <span id="page-13-0"></span>**CALIBRACIÓN**

Las sondas vienen ya calibradas de fábrica.

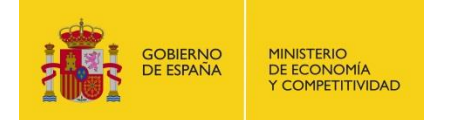

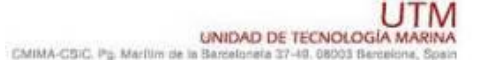

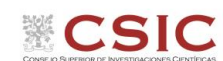

<span id="page-14-0"></span>**INCIDENCIAS**

Ninguna.

# <span id="page-14-2"></span>**6. SISTEMA DE POSICIONAMIENTO ACÚSTICO SUBMARINO HIPAP 351P**

<span id="page-14-1"></span>**DESCRIPCIÓN:**

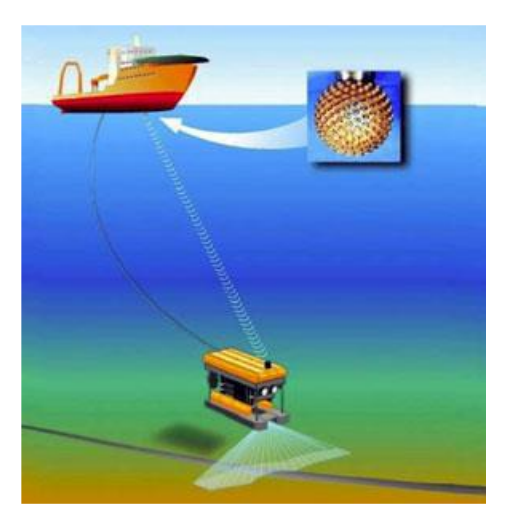

*Ilustración 7. Esquema funcionamiento USBL*

Un sistema de posicionamiento USBL (Ultra Short Base Line) es un método de posicionamiento acústico bajo el agua. Un sistema USBL completo consiste en un transceptor, que está montado en la quilla de estribor del Sarmiento de Gamboa, y un transpondedor o respondedor en el fondo marino, un pez o en un ROV. Un ordenador, o "unidad de la parte superior", se utiliza para calcular una posición con rumbo y distancia medidos por el transceptor (Ver ilustración 8, abajo). Un impulso acústico es transmitido por el transceptor y detectado por el transpondedor submarino, que responde con su propio impulso acústico. Este impulso de retorno es detectado por el transceptor de a bordo. El tiempo desde la transmisión del impulso acústico inicial hasta que se detecta la respuesta se mide mediante el sistema USBL.

Para calcular una posición submarina, el USBL calcula tanto un rango como un ángulo desde el transceptor a la baliza submarina. Los ángulos se miden por el transceptor, que contiene una matriz de transductores. La cabeza del transceptor contiene normalmente tres o más transductores separados por una línea de base de 10 cm o menos. Un método denominado "diferenciación de fase" dentro de esta matriz de transductores se utiliza para calcular el ángulo con respecto al transpondedor submarino (Ilustración 7).

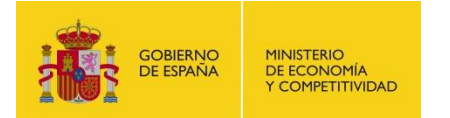

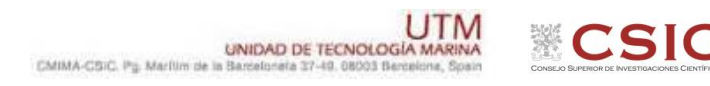

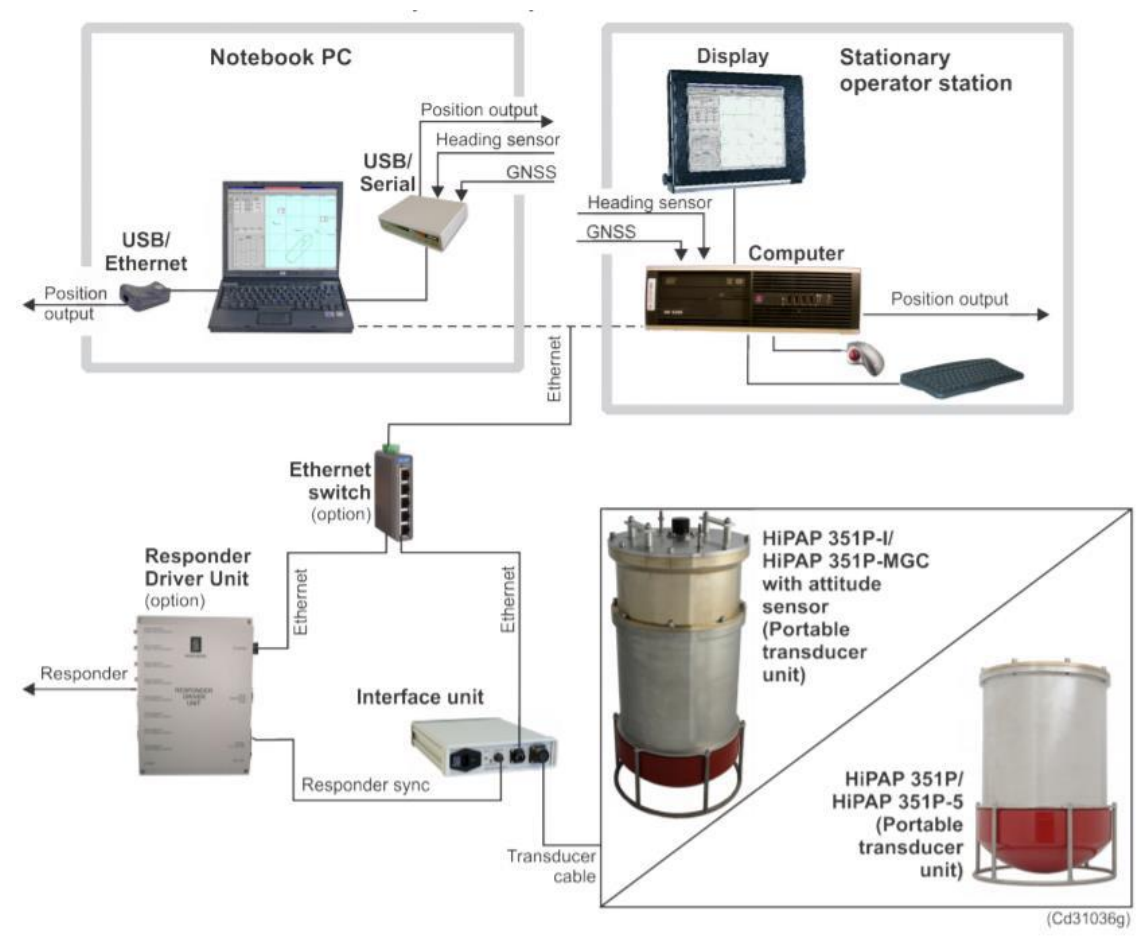

*Ilustración 8. Esquema de un sstema HiPAP*

## **CARACTERÍSITCAS TÉCNICAS:**

- Rango de operacion 1-4000 m
- Exactitud de la posicion en % del rango 0.3%
- Usando transpondedores en modo Cymbal la exactitud puede incrementarse hasta un 30% en condiciones ruidosas. La

exactitud en detección del rango usando Cymbal es de 0.01m

Datos de Actitud:

 Sensor inercial interno que nos da correciones de Heading, Pitch y Roll, cun una exactitud de 0.05º

**Transductor** 

- Cobertura oprativa ±90°
- Cobertura de trabajo optimo ±80°
- Numero de elementos 46
- Haz de recepción estrecho 15°

Frequencias de trabajo

Cymbal frequency band 22.0 - 29.6 kHz

#### <span id="page-15-0"></span>**INSTALACION EN EL SARMIENTO DE GAMBOA.**

La instalación del transductor se realizo en la quilla de estribor, utilizando una brida que se hizo en anteriores campañas donde se utilizo el ROV Liropus 2000 del IEO, esa brida pertenece al IEO y por tanto se devolvió al equipo de ACSM una vez finalizada la campaña.

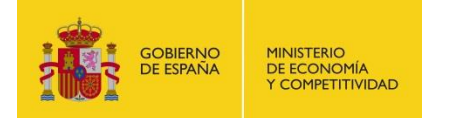

El cable del transductor se paso por la quilla usando las rejillas de ventilación del tronco de quillas para no desmontar los techos de la cubierta principal.

El equipo de control APOS, la interface unit y la unidad responder se instalo en el laboratorio principal.

Los datos de posición y rumbo del barco se tomaron de las cajas de Atlas en el laboratorio principal. A su vez se largo un cable de la responder unit al container de control de ROV para que la baliza cNODE del ROV funcionase en modo RESPONDER.

La navegación del puesto de survey se realizaba con un equipo portátil con el software Hypack (propiedad del IEO). A este sistema le entraba por serie la posición que daba el USBL y por Ethernet la posición del barco.

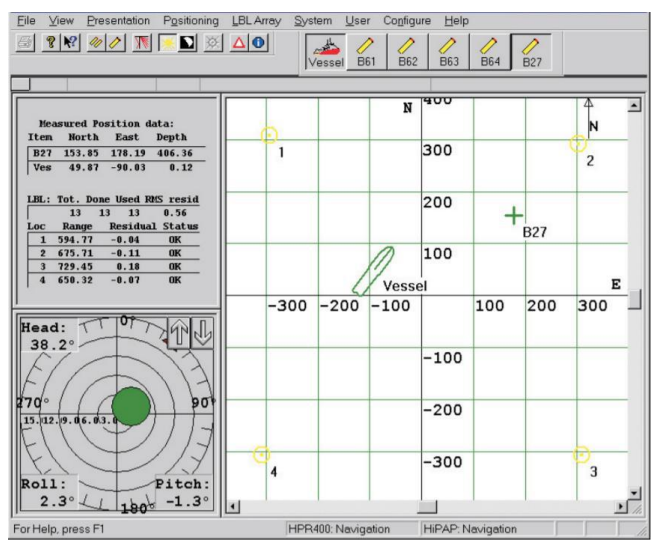

*Ilustración 9. Pantalla principal APOS*

A continuación, se adjuntan capturas de pantalla de la configuración y offsets aplicados durante la campaña.

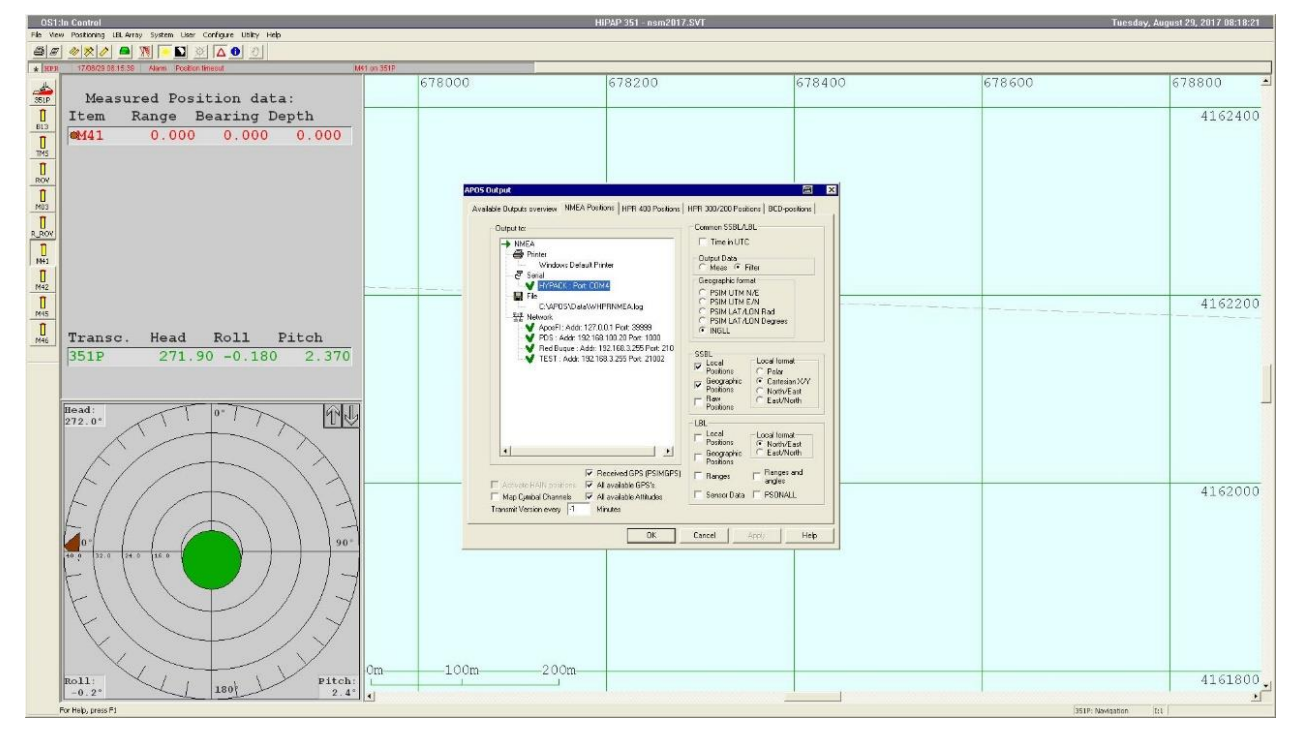

*Ilustración 10. Offsets.*

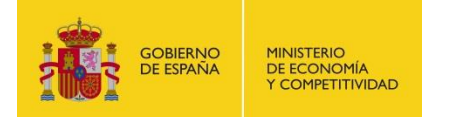

Configuracion de los puertos de salida del APOS, aquí se ve que esta configurado un puerto de salida via COM para el puesto Hypack del Survey en el que se utiliza el telegrama INGLL

Para el EIVA se utilizo una salida via Ethernet por el puerto 21010 por el que se mando el telegrama PSIM en LAT/LON Degree.

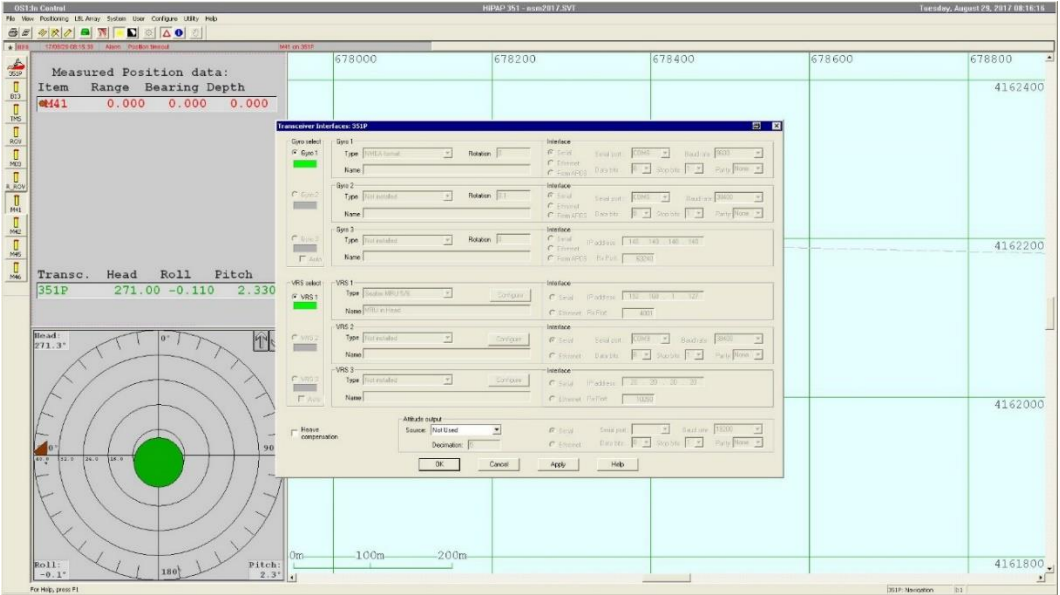

*Ilustración 11. Comprobación de MRU*

 $\frac{0}{10}$  $||\mathcal{R}||$   $||$   $||$   $||$   $||$   $||$ ⊚ ⊼ol  $\frac{\mathfrak{S}|x|}{\sqrt{100}}$  $78400$  $7000$ ∜ä|=ä|=ä|=ä|=ä|=ä|=ä|=ä|=ä Measured Position data:<br>tem Range Bearing Depth Them  $4162400$ 4162200 Roll Pitch<br>0 0.070 2.320 Transo<br>351P HPR 300<br>Pulse Cir HPR 300<br>No Pulse C 忙し  $rac{8}{10}$ 4162000 detection<br>Douglas  $Kest$ 4161800 Pitch:  $2.3^{\circ}$ 180

Aquí vemos que las entradas de MRU como la gyro integradas funcionaban correctamente

*Ilustración 12. Configuración de balizas*

En esta pantalla se configuran las balizas a utilizar durante la campaña, hay que introducirle el numero de serie, el canal principal y el canal alternativo, asi como configurar el protocolo de calibración tanto FSK o Cymbal, también hay que definirle el tipo de baliza que es, en este caso un cNODE y si tiene o no algún sensor externo como SV o Presion.

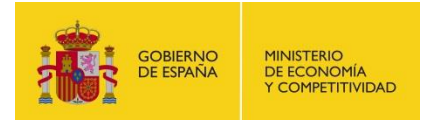

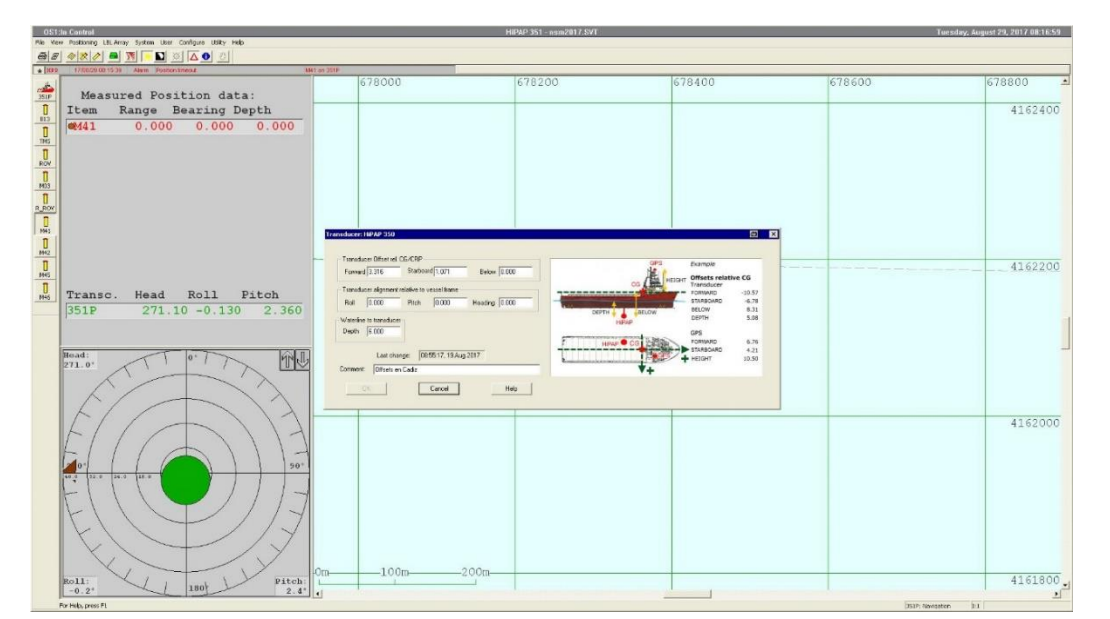

*Ilustración 13. Offsets*

En esta pantalla se ven que offsets están introducidos en el sistema

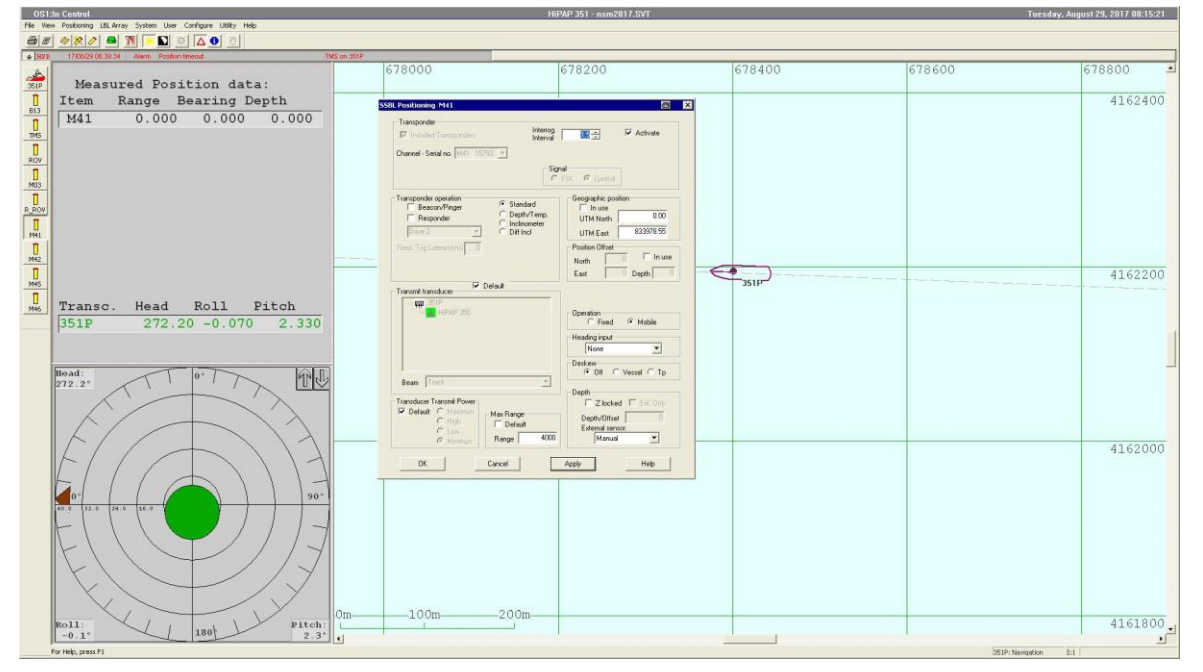

*Ilustración 14. Beacons*

En esta pantalla se pueden ver todas las balizas que están introducidas en el sistema. Tambien se puede acceder a la lectura del nivel de batería de los mismos y cambiar parámetros como el Turn Around time y el protocolo de comunicación Cymbal o FSK, así cmo el rango de trabajo de las balizas.

#### <span id="page-18-0"></span>**INCIDENCIAS.**

El dia 14 dejó de funcionar la función de follow-up, de modo que el barco no podía seguir de forma automática la trayectoria de la baliza instalada en el ROV. Se probaron diferentes opciones y se reiniciaros los ordenadores de HiPAP y DP sn resultado.

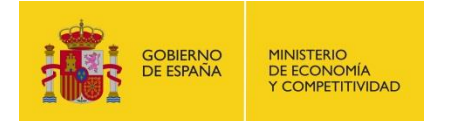

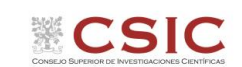

# <span id="page-19-2"></span>**7. SONAR PROFUNDO ARRASTRADO DT-1**

# <span id="page-19-1"></span>DESCRIPCIÓN**.**

## <span id="page-19-0"></span>**CARACTERÍSTICAS TÉCNICAS Y COMPONENTES**

El equipo tiene las siguientes características:

## **Side Scan Sonar:**

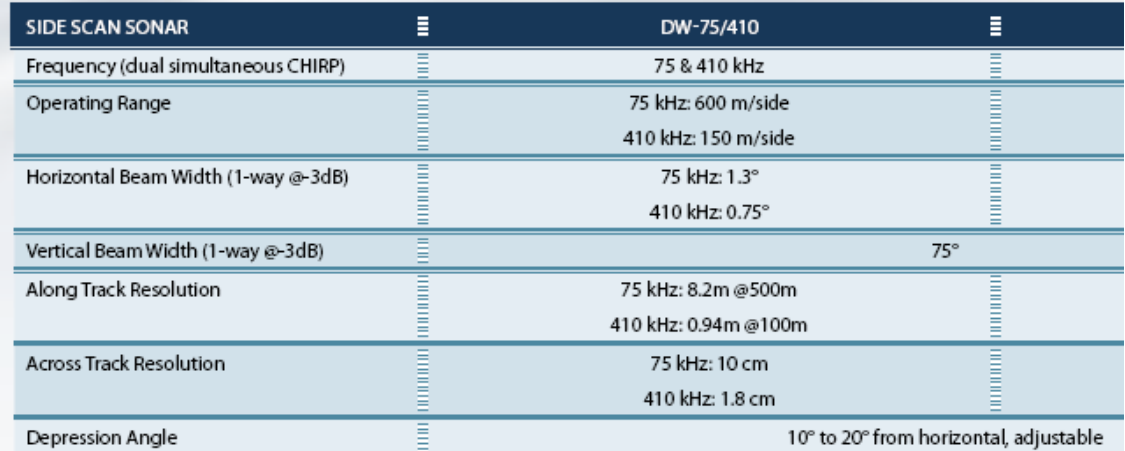

Perfilador de Fondos (Sub-Bottom Profiler):

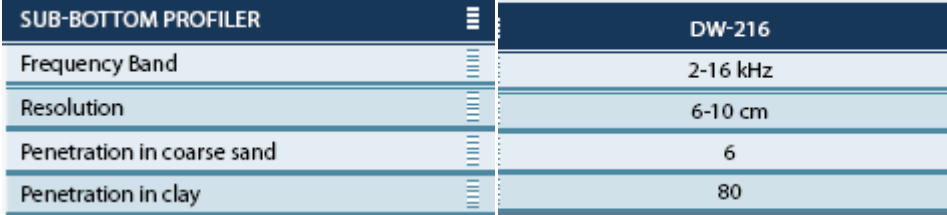

## Dimensiones del pez:

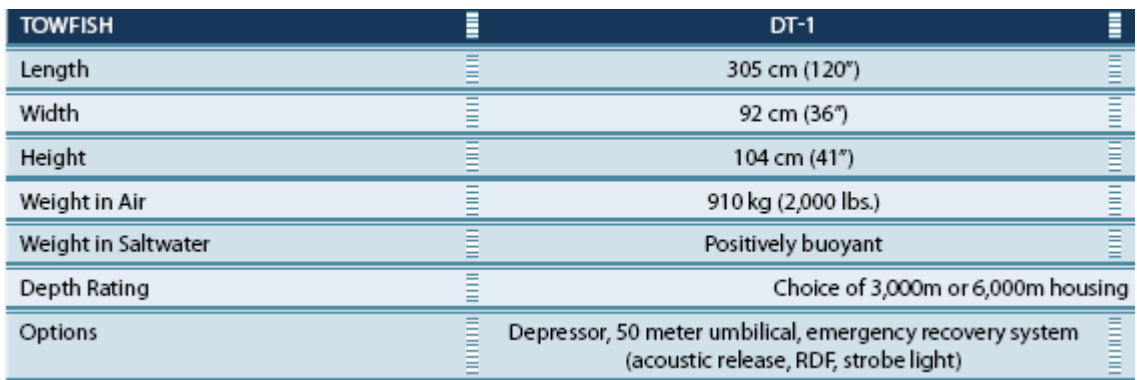

Características del procesador, cable y opciones posibles de configuración.

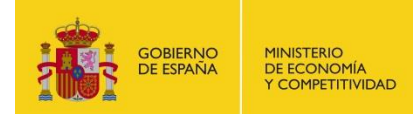

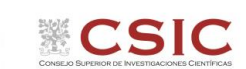

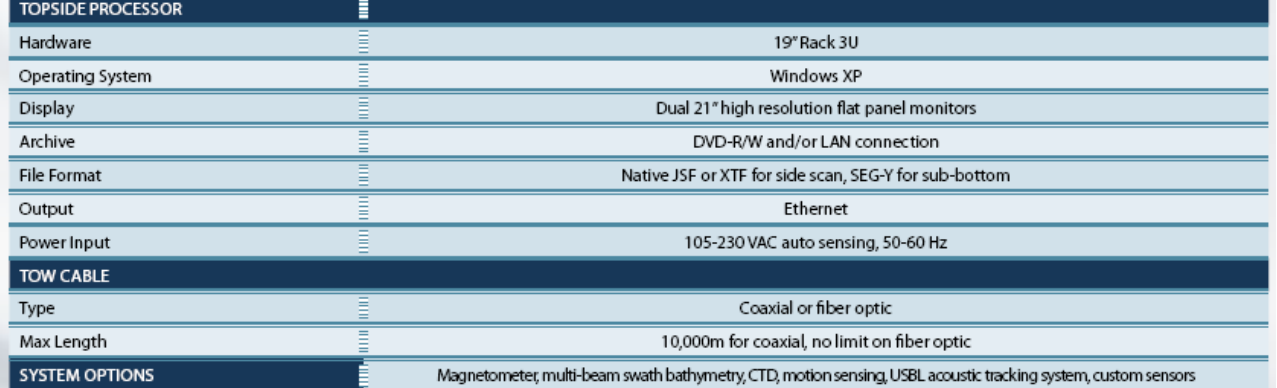

El sistema está formado por los siguientes elementos funcionales:

# *CTD.*

AML. Modelo Applied Microsystems MicroCTD

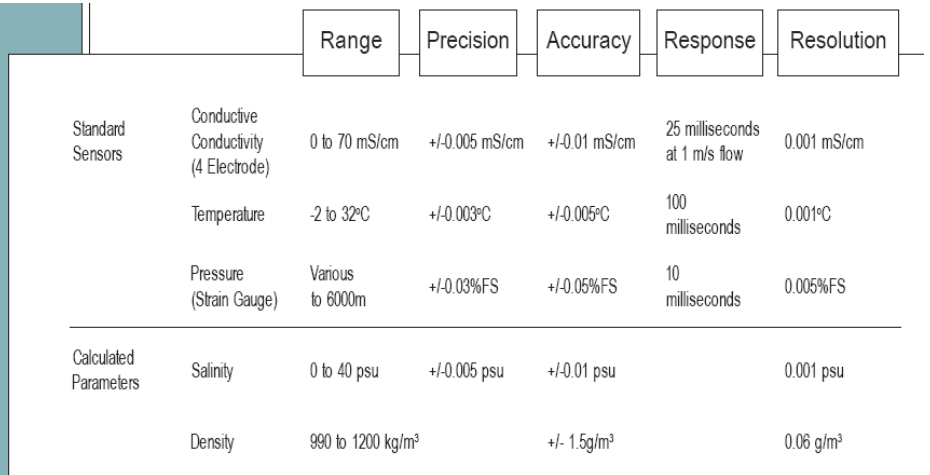

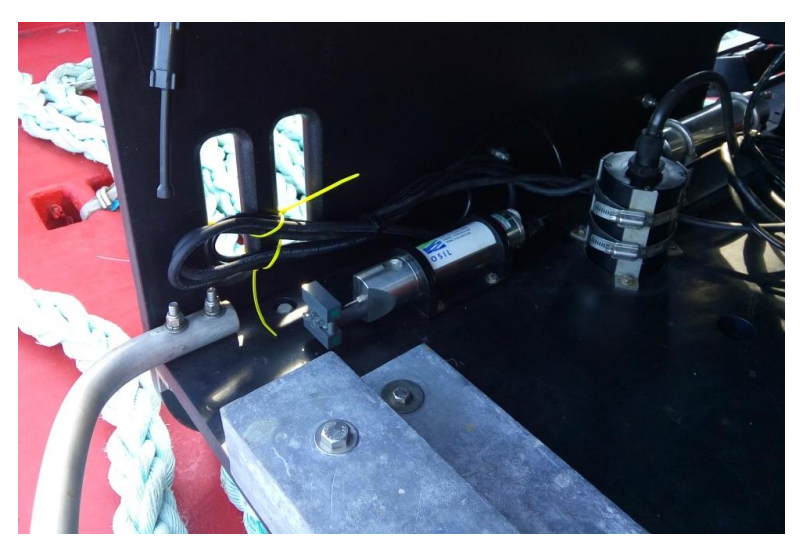

*Ilustración 15.localización del CTD en el DT1*

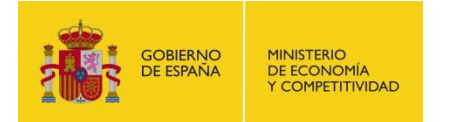

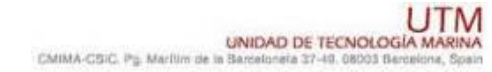

## *SENSOR DE PROFUNDIDAD*

Mod. Paroscientific, Model 8B7000-I (PN#040-0000011- 1000)

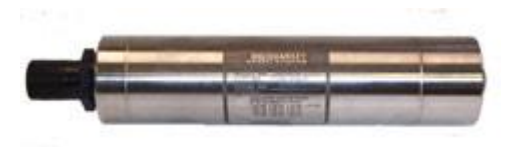

*Ilustración 16*

# **RANGES**

**Absolute** 0-10 m H<sub>2</sub>O to 0-7000 m H<sub>2</sub>O 0-30 psia to 0-10,000 psia Gauge 0-10 m H<sub>2</sub>O to 0-140 m H<sub>2</sub>O 0-15 psig to 0-200 psig

#### **FEATURES**

0.01% Accuracy 1 x 10 $^{-8}$  Resolution **Unique Anti-Fouling Port Low Power Consumption High Stability and Reliability** Fully Calibrated and Characterized ISO 9001 Quality System - NIST Traceable Frequency Outputs or Dual RS-232 and RS-485 Interfaces

#### *SENSOR DE MOVIMIENTO*

Mod. Honeywell

## *ALTÍMETRO*

Mod. Mesotech Model 1007

*USBL* (Posicionamiento acústico submarino). Ver [A. 6.](#page-14-2)

Mod. KS Hipap351 P.

Instalado en la quilla retráctil de Er.

#### *SISTEMA DE RECUPERACIÓN DE EMERGENCIA*

Formado por los siguientes elementos:

- Acoustic Release Ore Offshore / Edgetech. Mod ORE 8442 XS
- Luz estroboscópica y localizador RF (baliza)

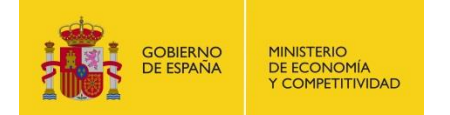

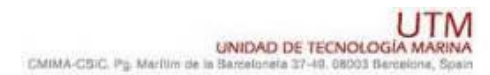

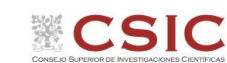

#### <span id="page-22-0"></span>**ESQUEMA DE CONEXIONADO**

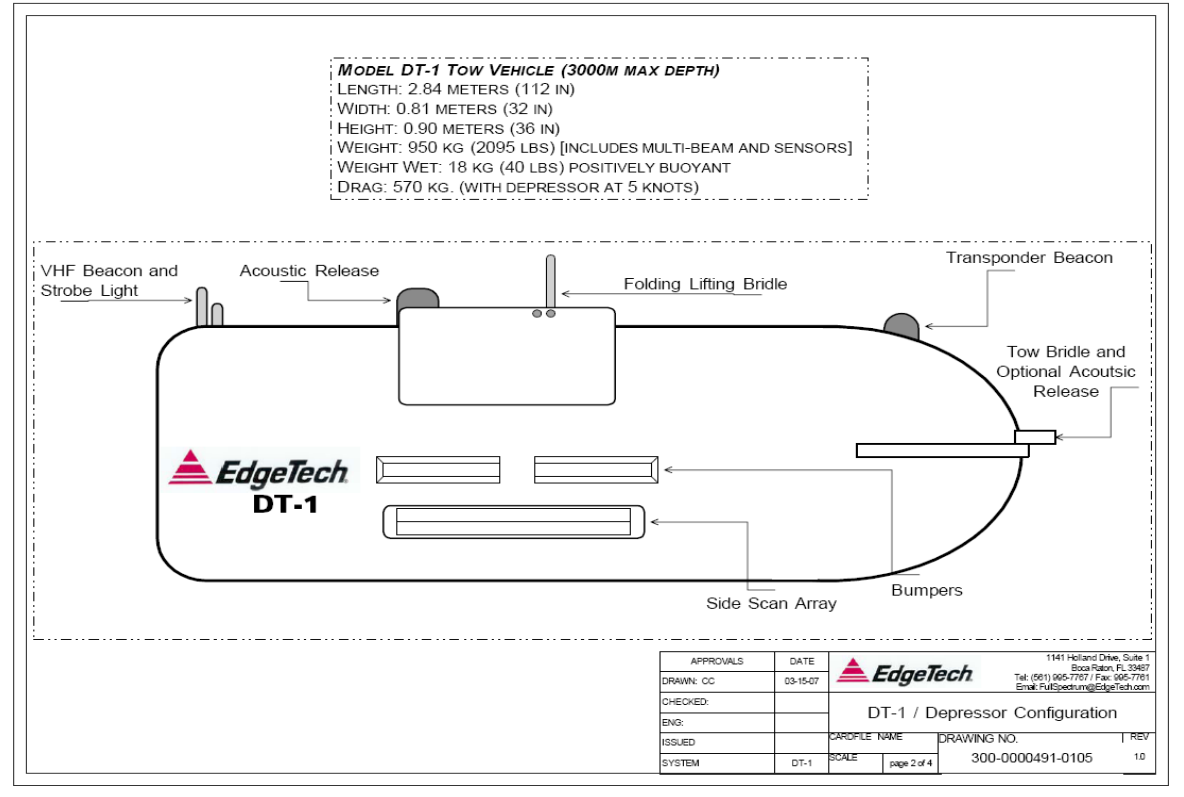

*Ilustración 17*

Para el despliegue se emplea la siguiente configuración.

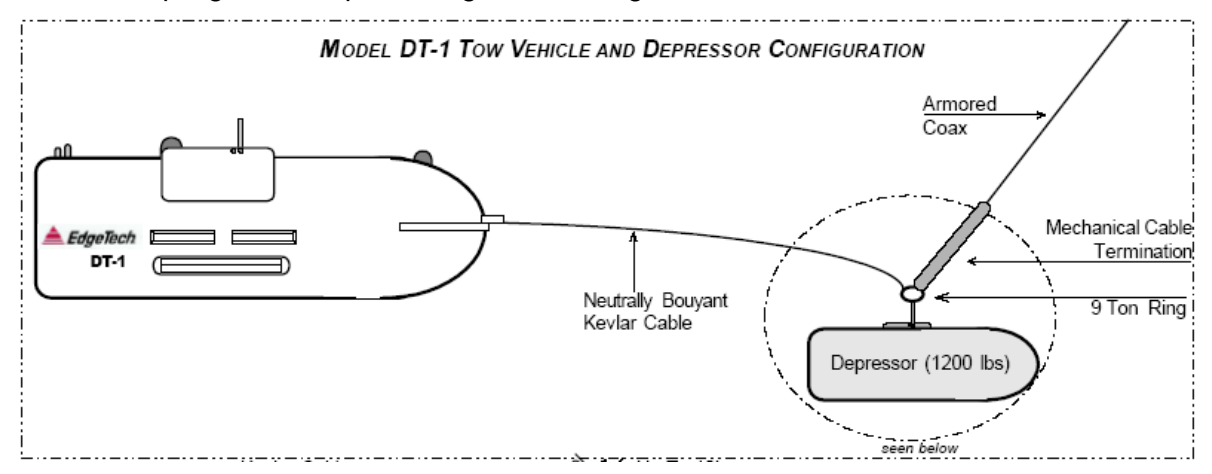

#### *Ilustración 18*

Como se observa el depresor hace hundirse al pez, pues este tiene flotabilidad positiva. El tiro del cable coaxial metálico va al depresor, mientras que desde el depresor al pez se emplea un cabo de tiro y el cable de kevlar que transmite los datos va acoplado al mismo, pero sin tensión.

En el siguiente esquema se ve la disposición de los diferentes sensores en el equipo. La diferencia con la configuración del que usamos en la campaña es que no dispone de multihaz.

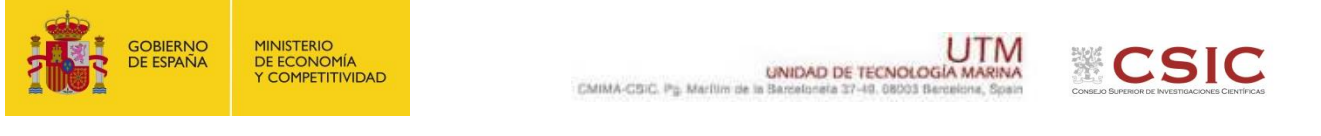

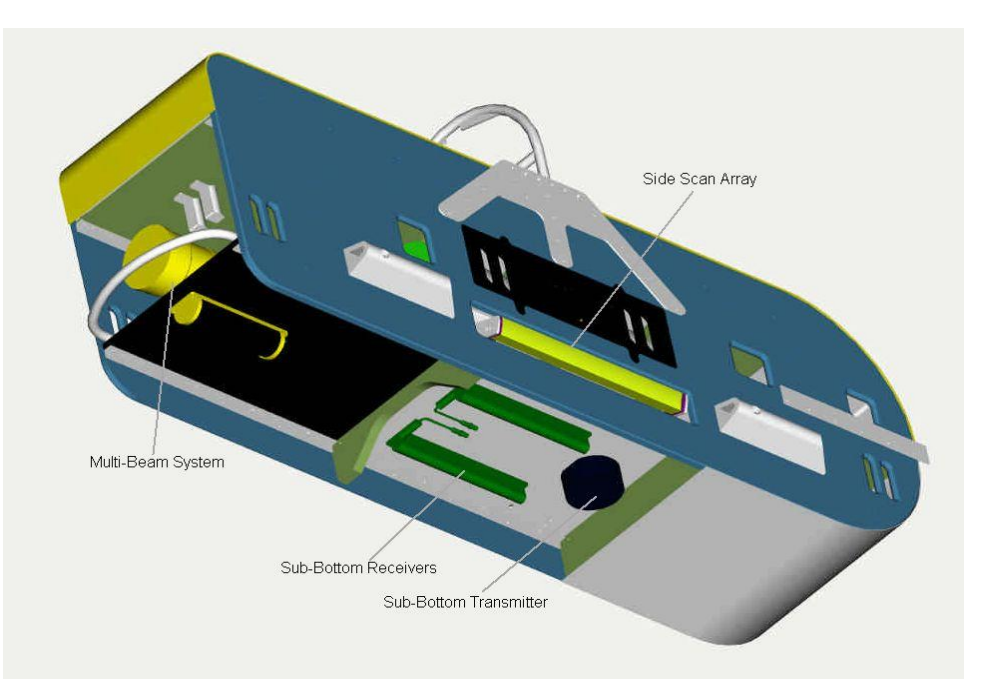

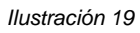

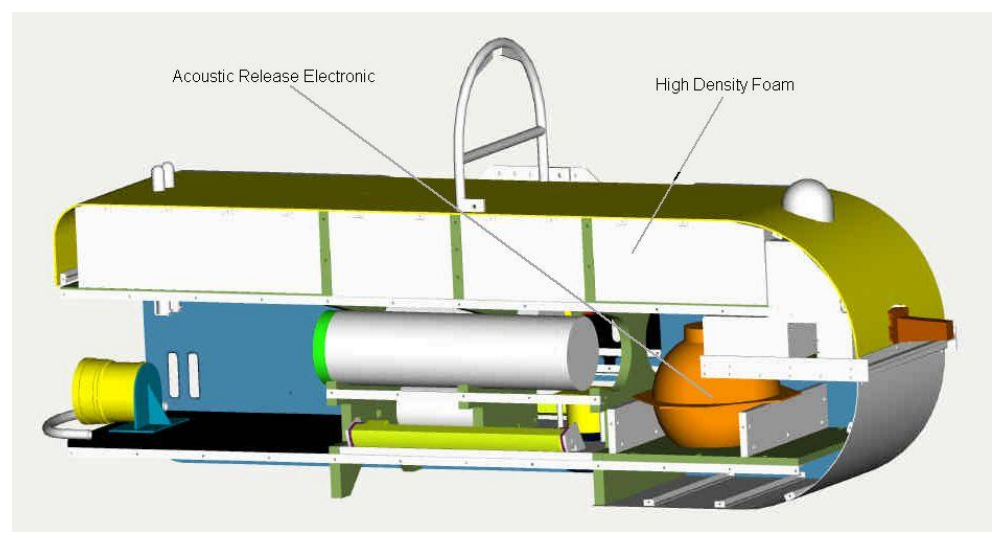

*Ilustración 20*

# *Otras características*

- Flotabilidad positiva
- Cable coaxial de conexión.
- Profundidad máxima de operación 3000 m.
- Formatos estándar de salida de datos (jsf )
- Diseñado para ser operado en diferentes plataformas (Deep Tow, ROV, AUV, USV)

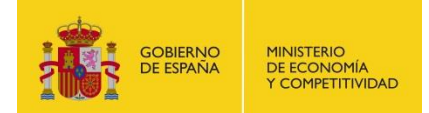

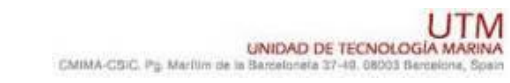

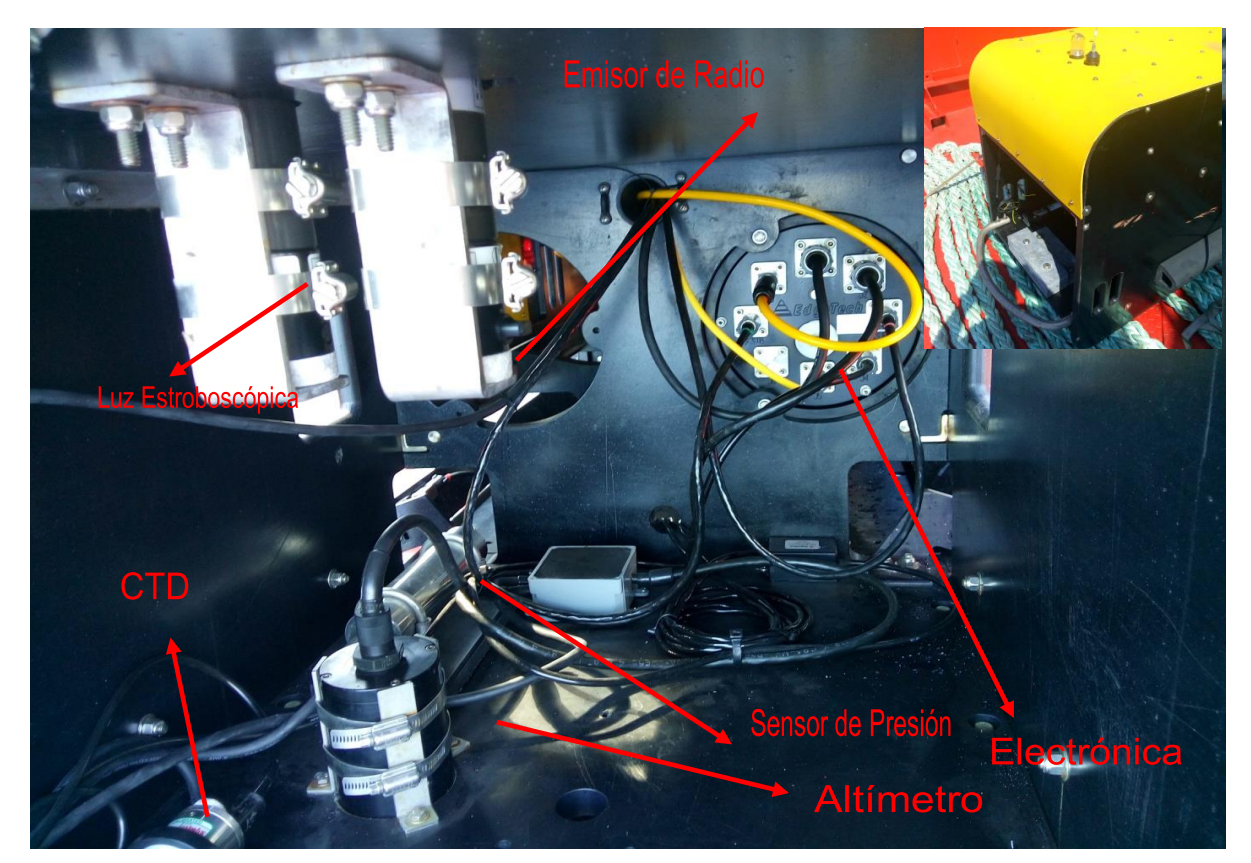

*Ilustración 21. Distribución de sensores en el interior del chasis el DT1*

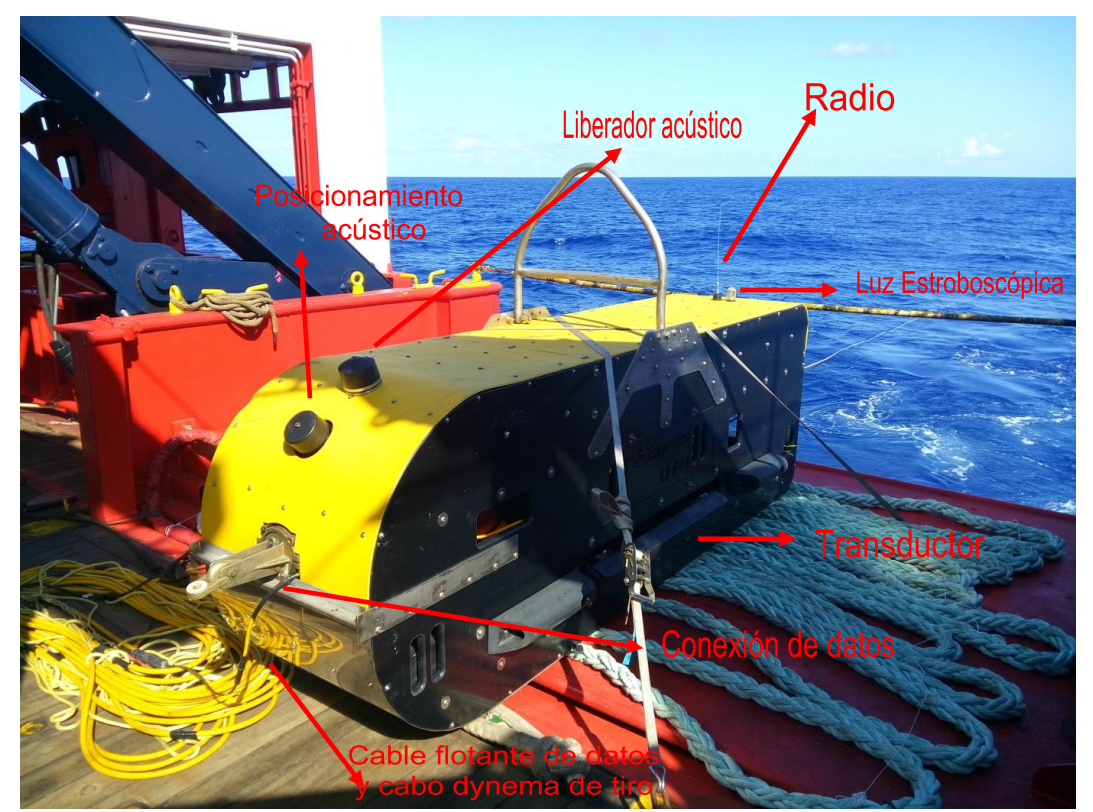

*Ilustración 22. Elementos del DT1 .*

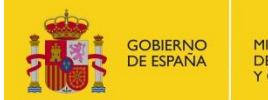

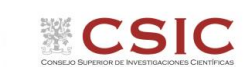

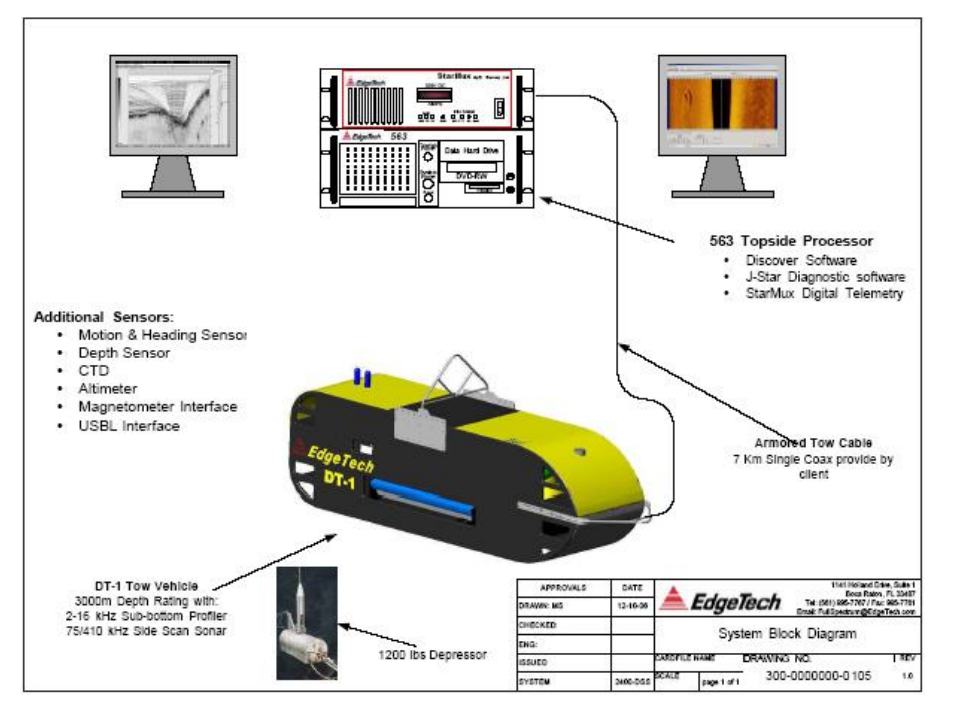

*Ilustración 23. Esquema completo del equipo*

## <span id="page-25-0"></span>**DESPLIEGUE.**

#### Ver Anexo

## <span id="page-25-1"></span>**INCIDENCIAS**

Primer despliegue realizado en condiciones marginales, problemas en el lanzamiento y recogida del vehículo. En los tres primeros despliegues tuvimos problemas con cables y configuración del Sistema Operativo de la Unidad sumergida (Topside).

26 de Agosto. Lanzamiento previsto para última hora de la tarde. Las comprobaciones del equipo en cubierta fueron buenas, asi como la operación durnate la primera media hora. Cuando el vehículo estaba a unos 200 m. de profundidad se produjo un fallo de alimentación por cortocircuito, se paró la operación y se izó el vehículo. Una vez el vehiculo en cubierta se realizaron diferentes pruebas y se localizó agua en el cable coaxial. Se rehízo la conexión terminal del cable y la lágrima de tiro, reanudándose la operación a las 7 horas de la mañana del dia 27.

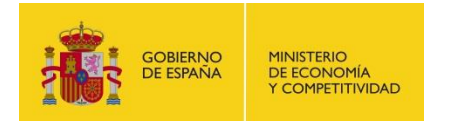

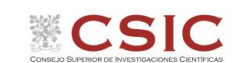

# <span id="page-26-0"></span>**B. TELEMÁTICA**

# <span id="page-26-1"></span>**8. COMUNICACIONES**

Desde abril de 2008, el BO Sarmiento de Gamboa cuenta con un enlace de datos de "banda ancha" vía satélite con capacidad de conexión a redes IP (Internet) y con cuatro líneas de voz de alta calidad (3 de voz y 1 de voz/fax).

Dicho enlace se realiza a través de un terminal VSAT (Very Small Aperture Terminal) que permite enlazar con los satélites geoestacionarios de telecomunicaciones de la red Seamobile. Dichos satélites geoestacionarios poseen una órbita circular, en el plano ecuatorial a una altura de 35786 km, de periodo igual al de rotación de la tierra por lo que se les ve siempre en la misma posición. Su disposición orbital y la de las estaciones en tierra, que los enlazan con las redes de comunicaciones terrestres, proporcionan cobertura global en todo el planeta a excepción de las zonas polares (su cobertura eficaz está entre 70º N y 70º S).

El terminal del buque es de banda C, frecuencias entre 5,925 - 6,425 GHz para el enlace del satélite a tierra y 3,7 – 4,2 GHz para el sentido contrario.

La antena del terminal, de 2.4 m de diámetro, permite alcanzar tasas de transmisión de datos cercanas a los 5 Mbps (Megabits por segundo) en un escenario de cobertura global.

A diferencia de las conexiones vía satélite Inmarsat, utilizadas hasta ahora en el buque, el terminal de banda C proporciona mayor capacidad de transmisión de datos, no sólo porque nominalmente es capaz de transmitir datos a mayor velocidad si no porque dicha tasa está garantizada bajo contrato con un mínimo establecido. En las conexiones Inmarsat todos los buques situados en una misma zona deben "competir" por el enlace de satélite, mientras que para las conexiones VSAT se establecen canales de comunicación exclusivos.

Las comunicaciones VSAT se suelen contratar con una tarifa plana para periodos de uno a tres años, por lo que a pesar de su elevado coste es hoy en día el sistema más eficaz y económico para establecer conexiones de banda ancha permanentes a terminales remotos (buque).

En general las prestaciones de las comunicaciones satélites son inferiores a las conexiones de banda ancha terrestres (de las que disfrutamos en casa o en nuestros centros de trabajo). Las comunicaciones vía satélite, y en especial las instaladas en buques, tienen algunas características singulares que hay que tener en cuenta para valorar su potencial real.

En primer lugar está el retardo que introduce la transmisión de la señal al viajar tan grandes distancias. Con 36.000 km de altura orbital, la señal ha de recorrer como mínimo 72.000 km, lo cual supone un retardo de 250 milisegundos. En algunos casos estos retardos pueden suponer un serio inconveniente, degradando de forma apreciable el rendimiento de los enlaces si los protocolos de comunicaciones empleados no están preparados para asumirlos. A priori no podemos esperar que las aplicaciones de red que acostumbramos a usar en el entorno terrestre funcionen con la misma agilidad usando enlace satélite.

En segundo lugar está el movimiento natural del buque. Puesto que utilizamos satélites geoestacionarios nuestra antena debe estar en continuo movimiento para "enfocar" siempre al satélite que permanece aparentemente inmóvil, compensando todos los movimientos del buque y su continuo cambio de

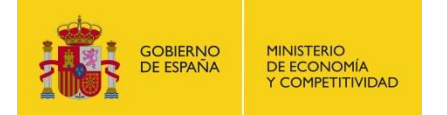

emplazamiento. Las condiciones de mala mar y/o un equilibrado defectuoso de la antena pueden disminuir mucho la calidad de las transmisiones y de la vida útil del sistema.

Finalmente las interferencias electromagnéticas de otros equipos electrónicos empleados en el buque (radares y equipos de radio de elevada potencia) y los obstáculos físicos interpuestos en la línea de visión de la antena al satélite (chimeneas, mástiles, etc.) también pueden reducir sensiblemente la calidad de las transmisiones o hacerlas inoperativas.

El VSAT del BO Sarmiento es un equipo ensamblado por la empresa Seamobile (líder mundial en comunicaciones VSAT marinas) y la empresa española ERZIASAT (quien ha realizado la ingeniería de integración del sistema al buque). La antena, de la marca SeaTel, posee un radomo de 4m de diámetro y un peso de 800Kg.

El conjunto ha sido dimensionado para poder establecer enlaces simétricos de hasta 5Mbps (el mismo ancho de banda de bajada que de subida al satélite) aunque el contrato de comunicaciones que se ha establecido sobre un ancho de banda garantizado de 512 Kbps (CIR- Committed Information Rate). El coste de dicho enlace es de aproximadamente 60.000 € anuales.

La simetría del enlace es ideal para enviar datos en tiempo real de los parámetros de propósito general (posición, meteorología, características físicas/químicas del agua del mar) a los centros de investigación en tierra, permitiendo un seguimiento al segundo del transcurso de una campaña.

Dicha simetría también garantiza una calidad mínima para el establecimiento de llamadas de telefonía IP, videoconferencia o "video streaming" (siempre dentro de unos límites razonables en cuanto al tamaño del video enviado).

Aún con todas las ventajas y garantías de calidad del enlace, es necesario establecer una política de gestión para hacer un uso óptimo del mismo y para evitar al máximo situaciones que pongan en riesgo la seguridad de los sistemas informáticos y de adquisición de datos del buque.

Los escenarios de uso que se detallan a continuación son el fruto de la reflexión técnica sobre estos aspectos y no serán modificados a petición en el transcurso de una campaña.

El personal científico ha dispuesto de los siguientes equipos para acceder a Internet:

- 3 PCs de uso público en el laboratorio de informática y procesado.
- Portátil Jefe Científico.

El uso de estos equipos debe limitarse a la navegación WEB con el fin de recibir/enviar datos o información de carácter científico, consulta de bases de datos, acceso a cuentas de correo electrónico personales y/o de trabajo, etc., y así se ha transmitido.

Este sistema también se utiliza para la conexión de otros equipos y para el establecimiento de una VPN con el centro de Barcelona (CMIMA). De este modo es posible realizar copias de seguridad de datos en servidores de la UTM, sincronizar bases de datos, etc.

En cuanto a la telefonía, se dispone de un teléfono público en el laboratorio de informática y procesado desde el cual se pueden establecer y recibir llamadas de voz.

Más adelante, se detallan otras conexiones puntuales que se han llevado a cabo.

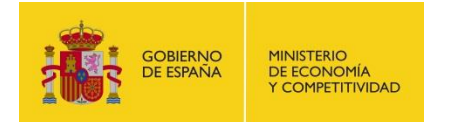

# <span id="page-28-0"></span>**9. WHATSAPP**

Se ha permitido el uso de la aplicación para dispositivos móviles "WhatsApp" desde cualquiera de las redes WiFi del buque. Por primera vez a bordo se habilita el envío/recepción de fotos con el mismo ancho de banda, sin que el resto de sitemas con conexión se viese afectado y el resultado ha sido bueno.

#### <span id="page-28-1"></span>**10. OTROS SISTEMAS**

Durante la campaña se han utilizado los recursos de la red informática del buque para la adquisición y el almacenamiento de datos, la edición e impresión de documentos, el primer procesado de los datos, etc.

El Sistema Informático del buque cuenta con los siguientes servidores:

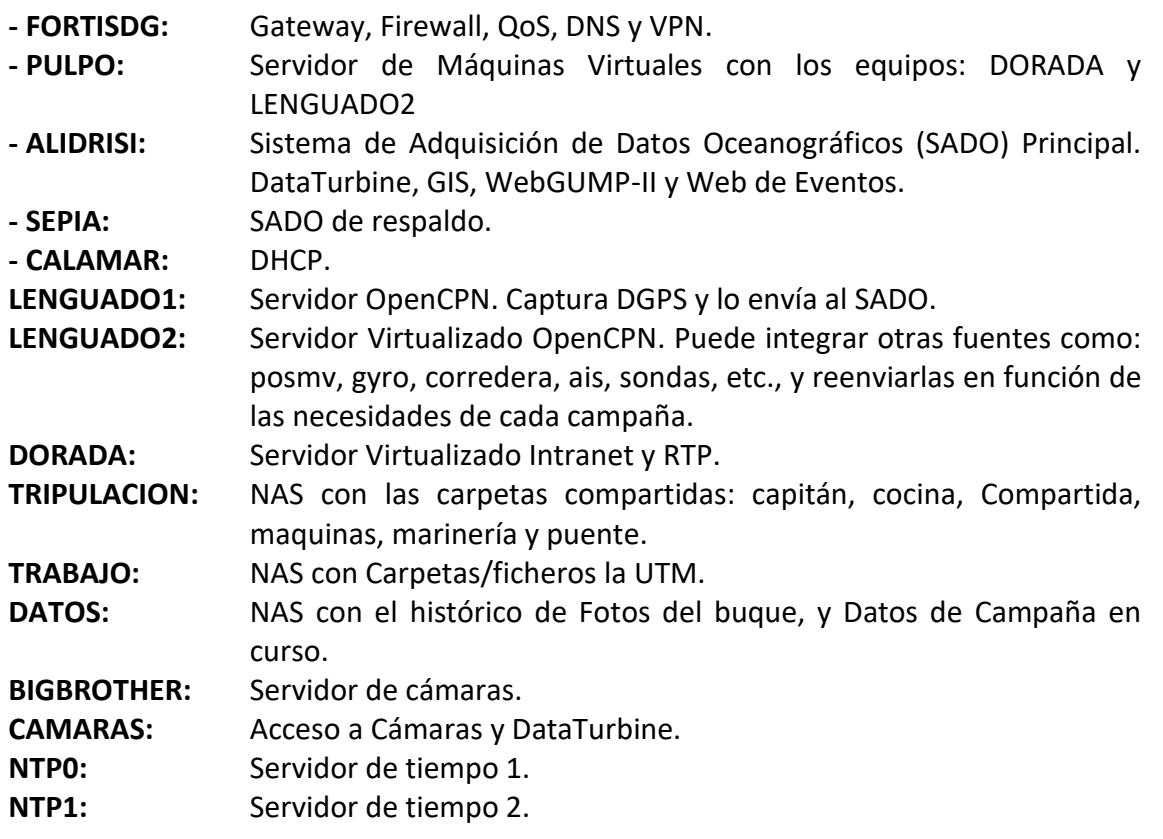

Para la impresión se ha dispuesto de 8 impresoras y un plotter:

- Color-Info: HP LaserJet Pro 400 Color MFP m475dw, en la Sala de Informática.
- Plotter: HP DesignJet 500 Plus, sito en la Sala de Informática.
- Color-Puente: HP LaserJet Pro 400 Color MFP m475dw, en la oficina del puente.
- Fax-Puente: BROTHER MFC-490CW, en la oficina del puente.
- Samsung: Samsung Xpress SL-M2070/SEE, en la oficina del puente.
- Puente: OKI Microline 280 Elite, en el puente.
- Multifunción: HP-OfficeJet Pro 8710, en el camarote del Capitán.
- B/N-Maquinas: HP LaserJet 1018 b/n, en la Sala de Máquinas.
- 1er Ofic.Puente: HP-DeskJet 6940, en el camarote del 1er. Oficial Puente.

Los datos adquiridos por el Sistema de Adquisición de Datos Oceanográficos (SADO), se almacenan en: \\sado\

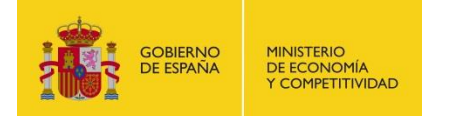

Los datos adquiridos por los instrumentos, así como el SADO y los Metadatos generados se almacenan en: \\datos\instrumentos\ABIDES-ROV\

El espacio colaborativo común para compartir documentos, informes, papers, etc., por parte de los científicos, está en: \\datos\cientificos\ABIDES-ROV\

# <span id="page-29-0"></span>**11.RESUMEN DE ACTIVIDADES**

Al inicio de campaña se mantiene una reunión con los científicos explicándoles los servicios de que disponen a bordo, especialmente las herramientas o aplicaciones para registrar los eventos y extraer datos de navegación, meteo, etc. Con estas herramientas pueden llevar a cavo un registro de todas las actividades realizadas durante la campaña y al finalizar pueden disponer de un registro CSV con la fecha, hora, posición, profundidad, etc., de cada evento introducido.

También se explica cómo generar metadatos para la campaña cumpliendo con los estándares de SeaDataNet. Se mantiene una reunión con el IP para crear el Cruise Summary Report (CSR) lo más detallado posible, posteriormente se crean los Common Data Index (CDIs) y se inicia la campaña.

Cada día se comprueba que la introducción de eventos es correcta, si se ha producido algún error, por ejemplo un retraso en la introducción o una errata en el texto del evento, se edita la BBDD. También se comprueba que la adquisición de datos del SADO funciona correctamente. En un principio sólo se necesitaban datos de navegación, los datos de la estación meteorológica se adquieren continuamente y podrán disponer de ellos, pero los datos del continuo (TSS y fluorómetro) no los necesitan, así que no hace falta poner las bombas y equipos en marcha. Transcurrido un tiempo son los compañeros del Dpto. de Acústica quienes nos piden que se ponga en marcha la adquisición del continuo, disponiendo del dato de salinidad para los perfiles de velocidad del sonido.

También se vigila periódicamente el estado de los servidores y la conexión y tráfico del enlace V-SAT. En un momento dado, con ayuda del NOC, se carga un nuevo Option File en el módem satélite con la lista de beams y la configuración de los mismos actualizada, ya que se encontraba un poco desactualizada. Se comprueba que podemos conectar correctamente con todos los satélites en los que tenemos cobertura.

Se ayuda en la instalación y configuración de algunos de los equipos que los científicos traen a bordo.

Se configura la red e impresoras en el portátil del IP así como en los del resto de científicos que nos lo solicitan.

Se intenta colaborar en la puesta en marcha del puesto de surveyor asociado a las operaciones de ROV, pero se trata de un puesto con unos equipos ajenos, cuya responsabilidad no recae en la UTM. Para esta campaña se les prestan dos ratones USB.

Se proporciona apoyo informático al resto de los departamentos de la UTM embarcados, así como a la tripulación del barco.

Se establecen copias programadas de los datos de sonda multihaz, XBT y del log de navegación del ROV en el EIVA. Dichos datos se copian en \\datos\instrumentos\ABIDES-ROV\, como se comentaba anteriormente. También se establecen copias en dos dispositivos de almacenamiento externo, uno que se entrega al IP al finalizar la campaña y otro para la UTM en custodia de dichos datos. Del mismo modo, se copian manualmente los datos del side scan sonar (DT1) tras cada despliegue, ya que este equipo no está en la red del barco.

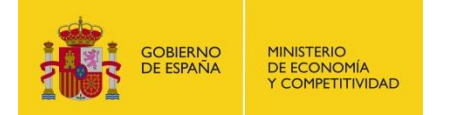

A petición del IP se deniega el acceso al usuario genérico "ciencia" a los datos de instrumentación y se crea otro usuario llamado "abides", cuyo password crea él mismo y comparte únicamente con quien considera oportuno. Este usuario únicamente tiene permiso de lectura.

Siempre que se dispone de tiempo, se colabora con el resto de departamentos en todas aquellas tareas para las que necesitan ayuda, como la preparación del despliegue de botellas nisquin o del DT1, etc.

A petición de los compañeros del Dpto. de Acústica, se da acceso remoto en diferentes ocasiones al proveedor de las sondas para temas de configuración, soporte y resolución de incidencias. Reconfigurando el FORTISDG, el impacto en el resto de equipos y sistemas con salida a internet ha sido mínimo.

Tres horas antes de una parada/relevo en Palamós desde el puente nos solicitan descargar actualizaciones de cartas electrónicas para el atraque (400 Mb aprox.). Dicha descarga se realiza correctamente, manteniendo, por ejemplo, el servicio de WhatsApp, e interrumpiendo algunas otras salidas durante el menor espacio de tiempo posible. Para el final de campaña, con algo más de tiempo, se reconfigura nuevamente el FORTISDG de tal forma que pueden descargar nuevas actualizaciones de tamaño similar para el atraque en Barcelona sin que ningún equipo con salida a internet se vea afectado.

Una vez finalizados los trabajos de campaña, se vuelven a revisar los datos de eventos introducidos en la BBDD, se depuran y se entregan en formato CSV relacionándolos con los datos de navegación. A partir de este registro se crea una lista de entradas de metadatos y con ella se crean todos los metadatos de la campaña. Por último se copian los datos del SADO, los metadatos y el CSV de los eventos en los medios de almacenamiento mencionados anteriormente.

# <span id="page-30-0"></span>**12.INCIDENCIAS**

Se han sufrido cortes puntuales en la conexión VSAT, ninguno de especial relevancia, solventándose con la mayor brevedad posible.

Durante una de las conexiones remotas del proveedor de las sondas para dar soporte, una de las pantallas de la multihaz deja de visualizarse y el equipo comienza a apagarse aleatoriamente. Se trata de un problema de hardware en la tarjeta gráfica, cuyo ventilador se ha averiado. Se produce un sobrecalentamiento y el equipo se apaga por seguridad. Se sustituye dicha tarjeta gráfica por la del equipo "water-column", que no se va a utilizar durante esta campaña, y se piden tarjetas de respeto.

Una de las tarjetas de red del equipo Hydrosync/SVP del Departamento de Acústica, con el que se adquieren los XBTs no funciona correctamente. Es la que conecta con la red del barco. Parece que le falten los drivers. Se desmonta el equipo para comprobar marca/modelo del dispositivo en cuestión y tratar de instalarlo correctamente, pero simplemente volviendo a enrackar y encendiendo la estación de trabajo vuelve a funcionar. En previsión de que pueda volver a fallar se pide una tarjeta ethernet PCI para tener de respeto.

Se reconecta la antena de TV con el satélite ASTRA, introduciéndole la posición del buque a mano, ya que al desplazarnos muy al norte se había perdido la conexión.

Una pieza del fluorómetro del continuo se avería provocando una fuga de agua. La tripulación lo detecta a tiempo. Bypaseamos y apagamos dicho equipo, secando y protegiendo la electrónica, y la incidencia se pone en conocimiento de los compañeros del Departamento de Laboratorio, responsables de esta instrumentación.

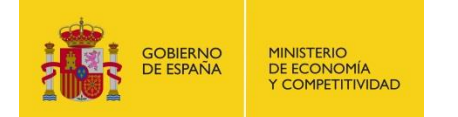

En un momento determinado algunas de las aplicaciones del servidor ALIDRISI dejan de funcionar correctamente e incluso los servidores de aplicaciones alojados en dicha máquina no se inician correctamente tras reiniciar la estación de trabajo por completo. Revisamos los logs y vemos que tiene problemas de almacenamiento. El directorio "/opt" se encuentra al 100%. Hay un fichero de log del "glassfish3" que ocupa algo más de 12Gb. Se hace una copia de seguridad en una de las máquinas de tic y se elimina dicho fichero del servidor, que vuelve a funcionar correctamente.

Al finalizar la campaña, la aplicación de extracción de datos únicamente nos devuelve los datos de 20 eventos (incluida la posición), cuando realmente se han introducido 360. Se contacta con el responsable de desarrollo de la UTM para ponerle al corriente y, por otro lado, realizamos un script para consultar directamente a la BBDD mediante una sentencia SQL y poder extraer todos los datos que necesitan, relacionados con los eventos, en formato CSV.

# <span id="page-31-0"></span>**C. OTRAS INCIDENCIAS**

El sistema de bombeo de agua en continuo ha estado funcionando durante toda la campaña, apagándose las bombas en las entradas de puerto. Al salir del puerto de Palamós la llave de paso de salida del circuito del Fluorómetro (no necesario para esta campaña, pero arrancado por error) se quedó cerrada, generando una sobrepresión en la cubeta, que rompió uno de los sellos. La cubeta no se puede reparar y hay que reemplazarla.

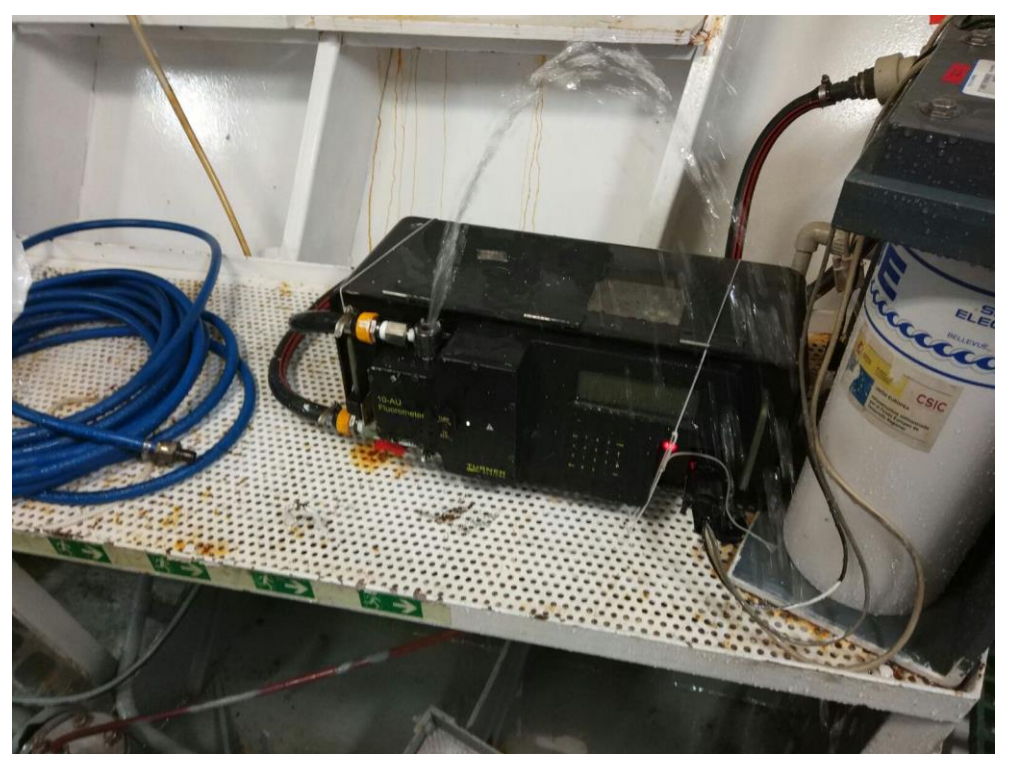

Es necesario insistir en que se manipule de forma adecuada el circuito para evitar problemas como este y NO conectar el Fluorometro si no se ha pedido explícitamente en el plan de campaña.

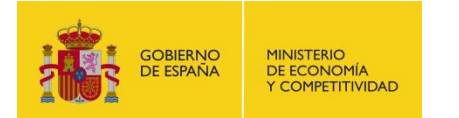

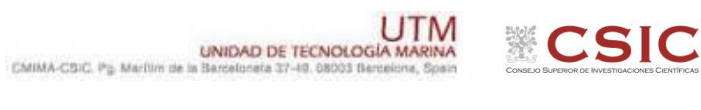

<span id="page-32-0"></span>D. ANEXOS

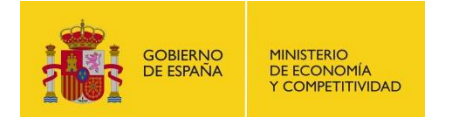

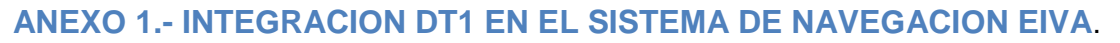

La navegación del SSS DT1 se ha integrado en el sistema de navegación EIVA de dos formas diferentes:

- Mediante la utilización de una pasteca contámetro (TCount), que calcula la profundidad del pez tomando como referencia la cantidad de cable largado y la velocidad del buque.
- Mediante posicionamiento acústico submarino (USBL), que calcula la posición del pez a través de métodos acústicos.

El transductor del USBL se montó en la quilla retráctil del barco y se cableo hasta el laboratorio principal del barco. El posicionamiento que nos dio este sistema no fue del todo optimo ya que presentaba un error de calibración bastante grande. Haciendo que se imprescindible calibrar en futuras ocasiones.

Integración TCount en Eiva:

Para la integración de la pasteca TCount lo haremos como un sistema de posicionamiento dinámico. Para ello colocamos encima del apartado de Dynamic Positioning y le damos al botón derecho del ratón allí nos aparecerá un desplegable con el tipo de posicionamiento que queremos añadir a nuestro Navipac y en este caso Generic Cable Counter.

Ya lo tenemos activo ahora vemos que tipo de telegrama nos está entrando a través de un terminal o bien a través del Raw Data de Navipac.

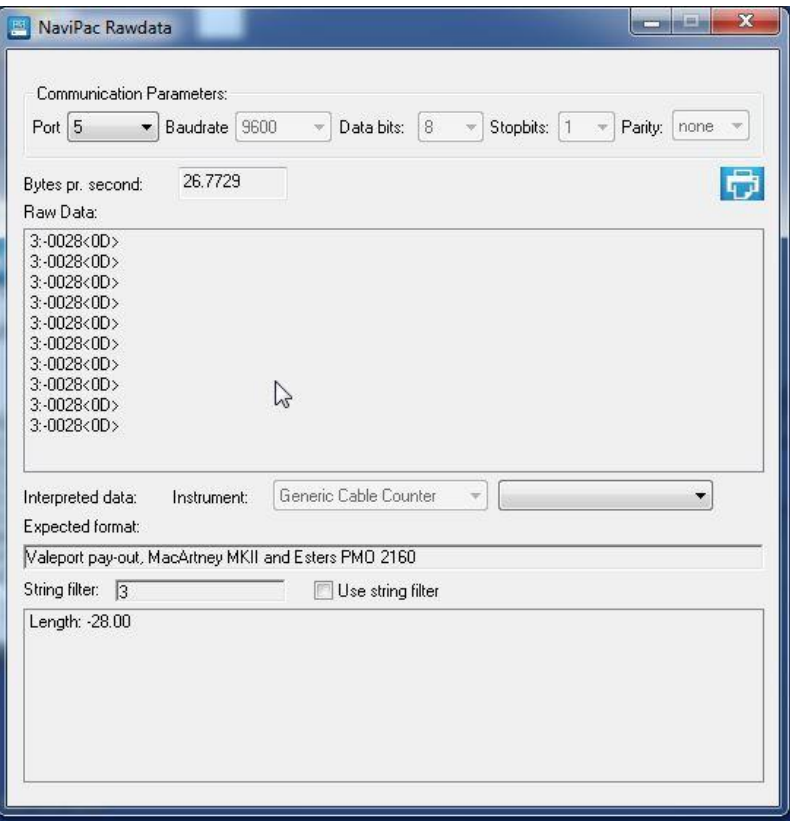

Vemos que el telegrama es el siguiente 3: +-xxxx. El numero 3 es la cabecera de nuestra pasteca en el caso de que tengamos más de una hay que fijarse en este valor para diferenciar cual es cada una. También debemos de añadir un objeto en la pestaña "Objects" en este caso hemos creado DT1-

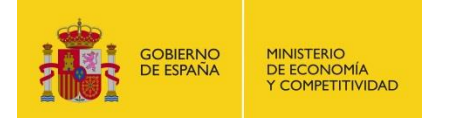

Tcount, este objeto debe ser posicionado por el Generic Cable Counter que acabamos de crear. Una vez que tenemos toda esta información configuraremos nuestro sistema.

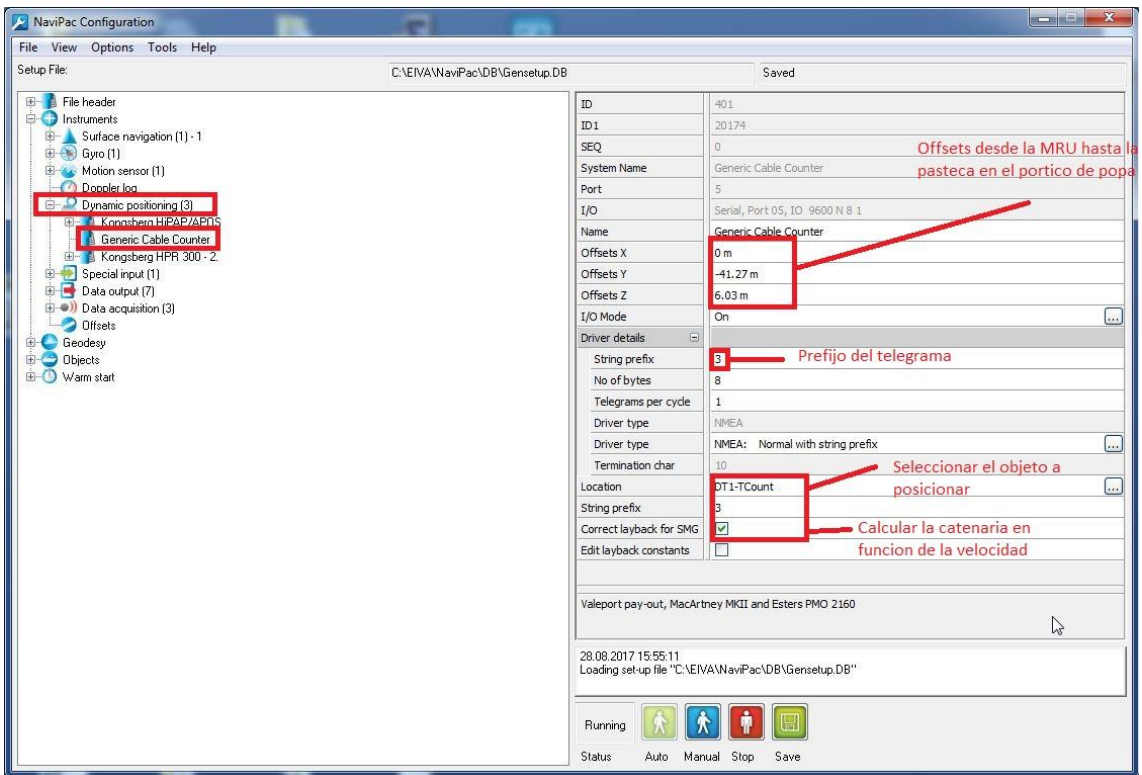

Una vez tenemos todo configuramos le damos a SAVE para guardar los cambios, STOP para parar el NAVIPAC y a continuación MANUAL para comenzar el survey, una vez apretemos el botón de Manual nos dará la opción de elegir los sensores que tengamos definidos en el NAVIPAC SETUP, ahora aparecerá la opción de Generic Cable Counter, Lo seleccionamos y de damos al OK.

Ya tendríamos configurado y nos representaría en el HELSMAN la navegación del DT1.

Integración HiPAP/APOS en EIVA.

En este caso el posicionamiento se haría a través de un sistema de posicionamiento acústico, la configuración de este es similar a la integración del TCount.

Definiríamos en nuestro sistema un nuevo elemento de posicionamiento dinámico, en este caso vamos a seleccionar el Driver ya presente en EIVA de Kongsberg HiPAP/APOS.

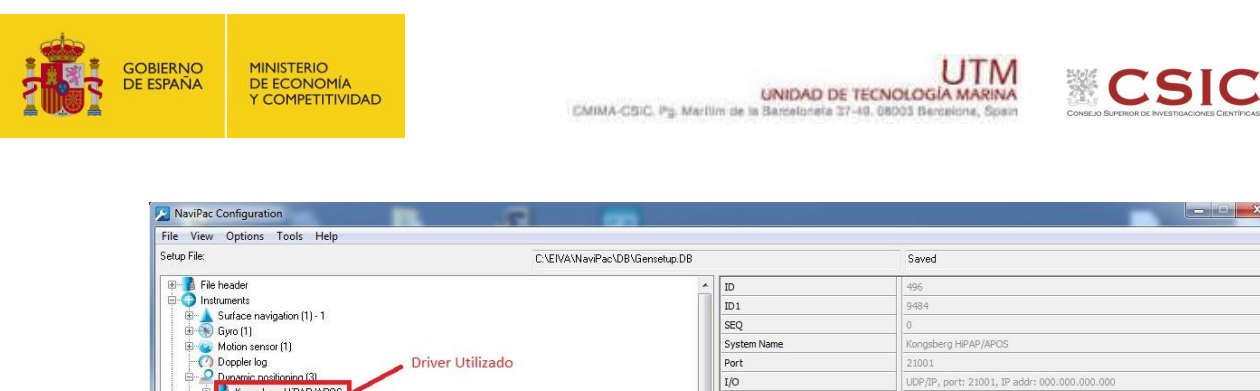

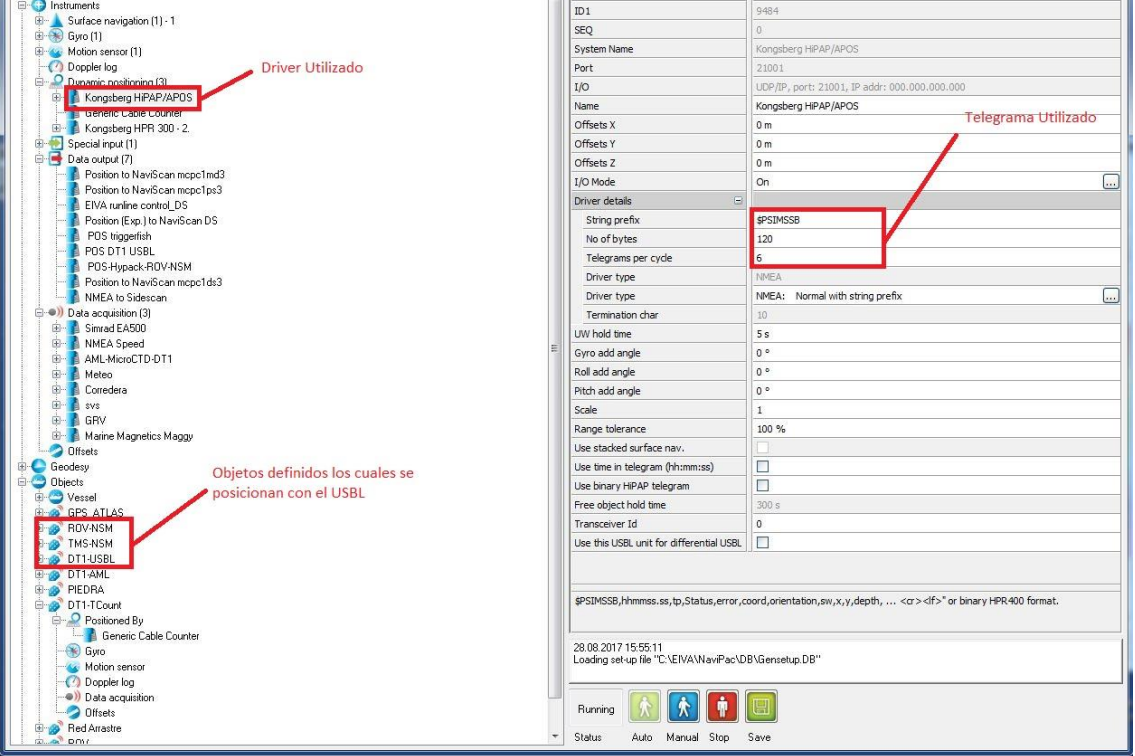

Una vez tenemos definido nuestro sistema de posicionamiento, tenemos que definir los objetos que queremos que se posicionen con este sistema, en este caso hemos definido ROV-NSM, TMS-NSM, DT1-USBL.

El sistema HiPAP/APOS nos manda a través de Ethernet un telegrama \$PSIMSSB en el cual nos aparece la posición de cada instrumento diferenciado por el número de baliza (previamente tendríamos que tener documentada que baliza va a cada elemento)

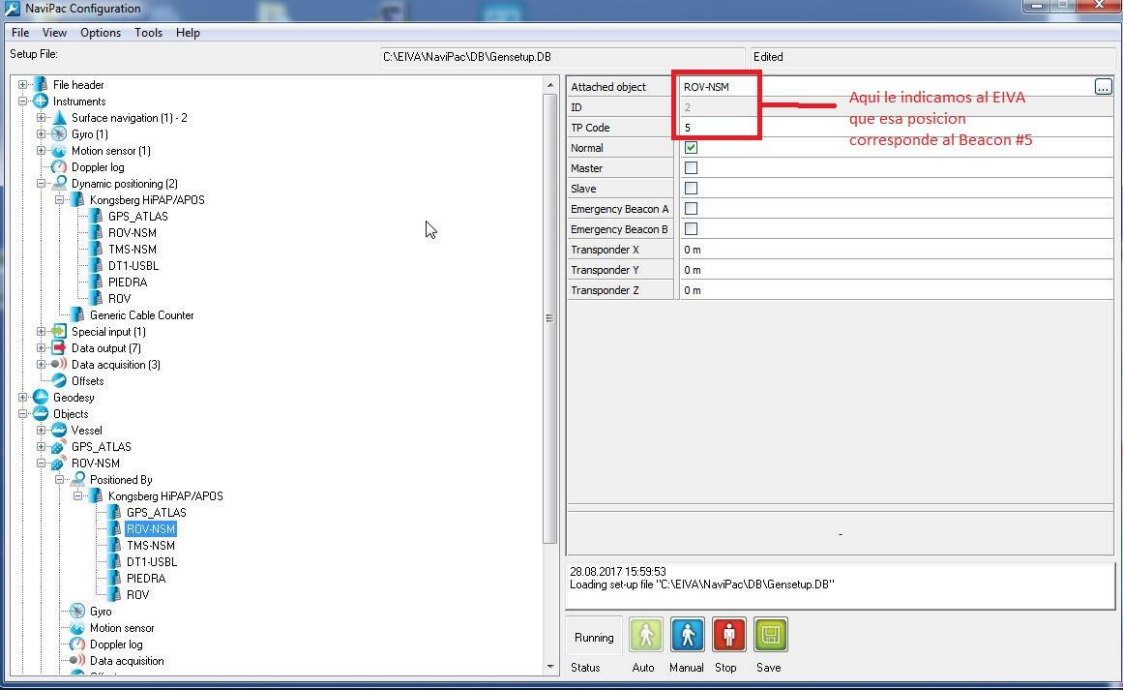

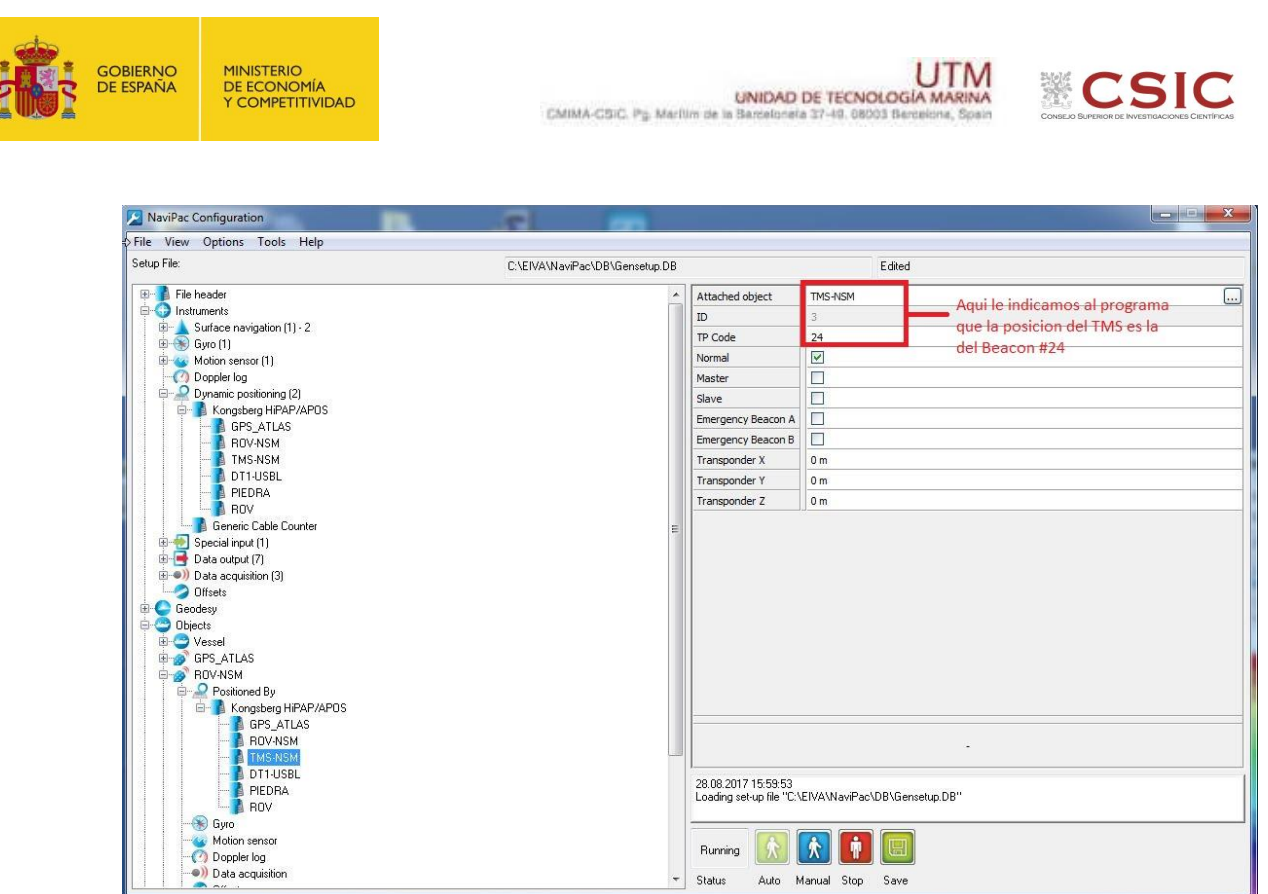

Una vez configurado correctamente los números de las balizas con el objeto a identificar, realizamos el mismo procedimiento de SAVE, STOP Navigation y MANUAL. Esta vez nos aparecerán para seleccionar el Generic Cable Counter y los objetos configurados, los seleccionamos todos y le damos al OK.

Ya tenemos todo el posicionamiento configurado correctamente, a continuación tenemos que introducirle la posición del DT1 a la electrónica de control del DT1, para ello utilizaremos el EIVA.

Seleccionaremos el método a utilizar, bien Generic Cable Counter o USBL.

Para ello configuraremos una salida en el EIVA, nos situaremos con el ratón en OUTPUT y con el botón derecho seleccionaremos una salida NMEA, en la que activaremos la velocidad 9600 bd, y los telegramas que necesitamos GGA, VTG, ZDA…**Ojo no seleccionamos HDT ya que el pez posee una giroscópica y nos daría error.** Estos datos se los pasaríamos a través de un cable de serie al Puerto COM1 del DT1. En el output antes de nada seleccionaremos que objeto necesitamos (bien USBL o TCOUNT).

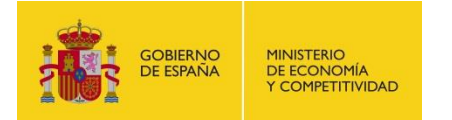

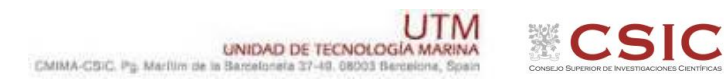

# ANEXO 2.- Esquemas sobre la maniobra del DT-1

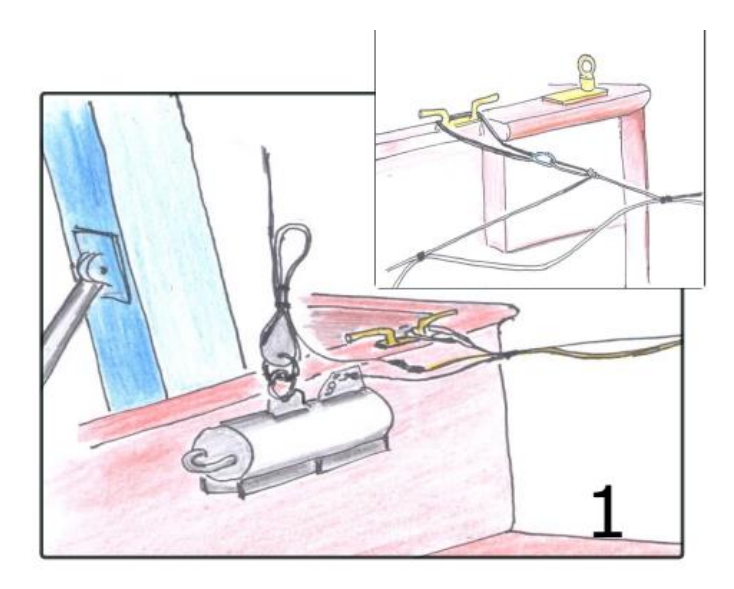

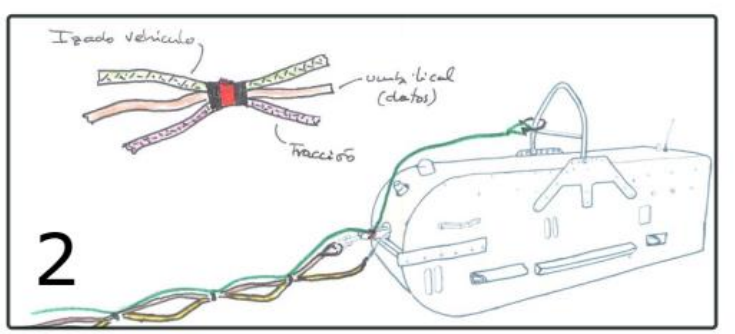

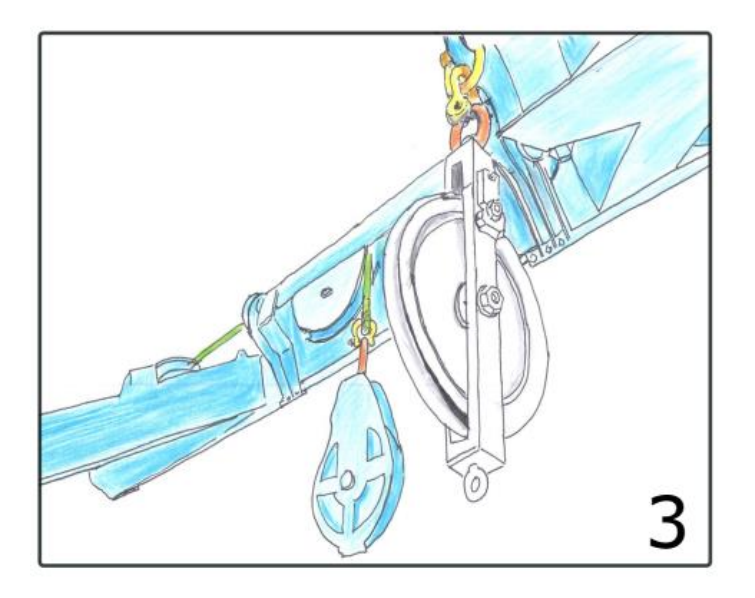

Ilustración 24. Detalle de maniobra del depresor. Pastecas y retenidas.

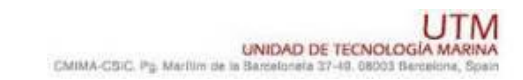

**ESIC** 

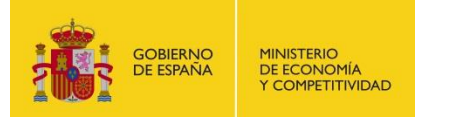

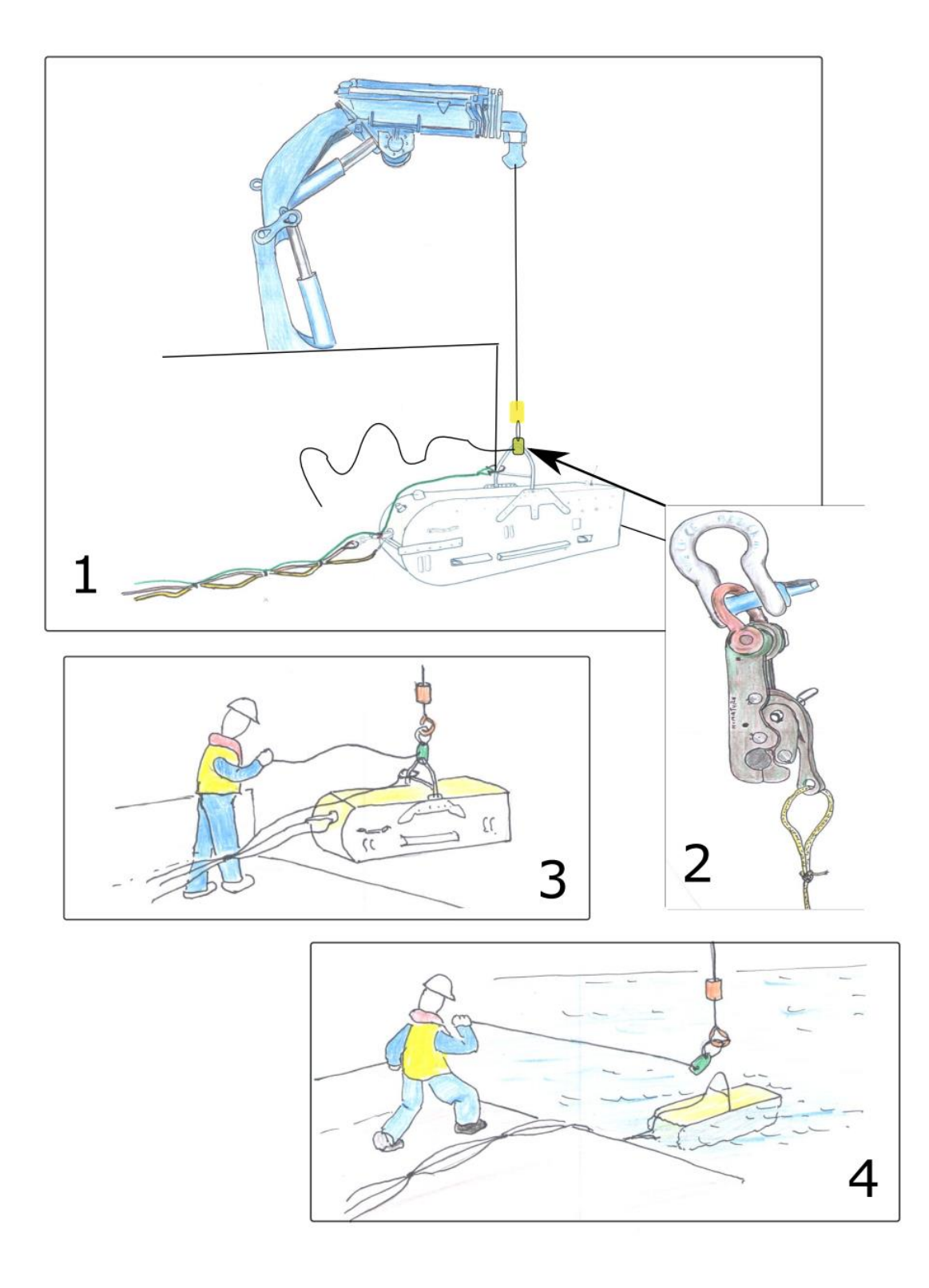

Ilustración 25. Maniobra de lanzamiento

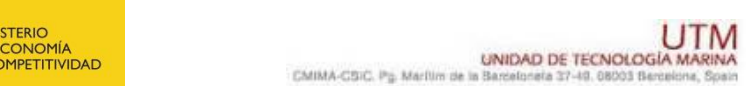

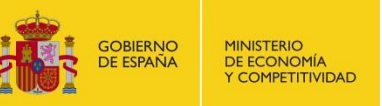

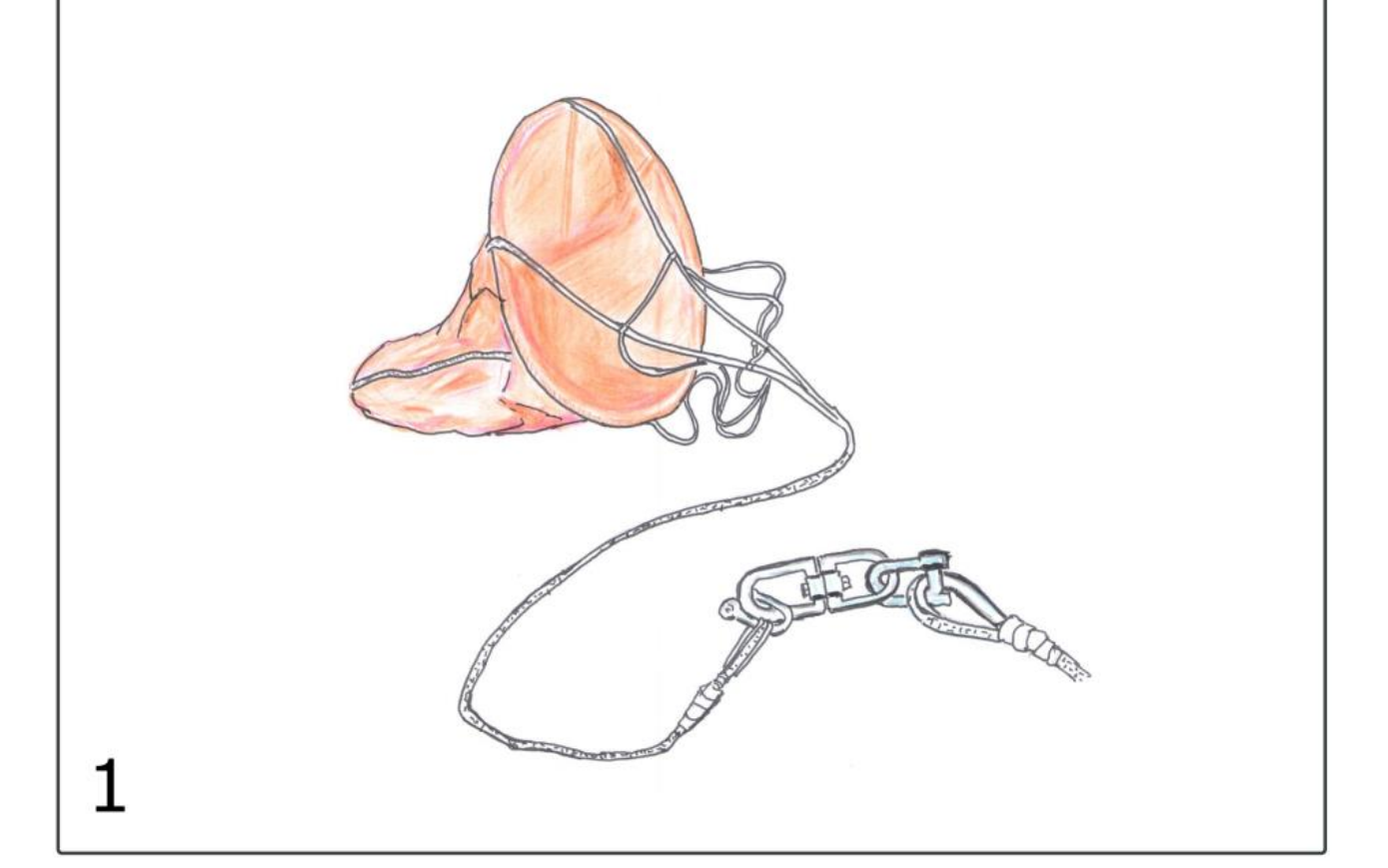

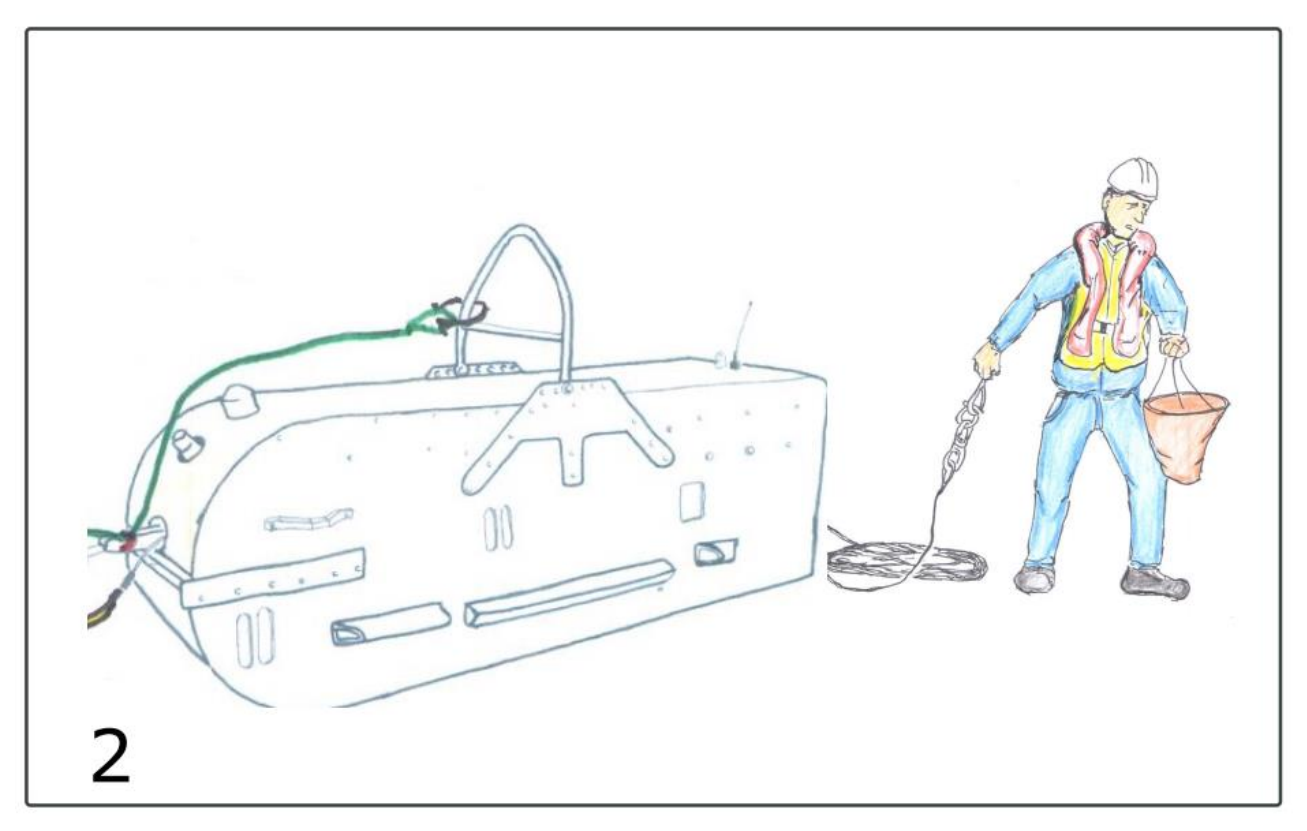

Operación con el ancla de capa

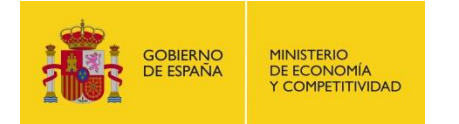

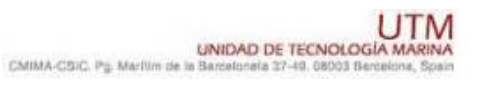

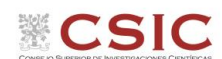

Anexo 3. Mapas

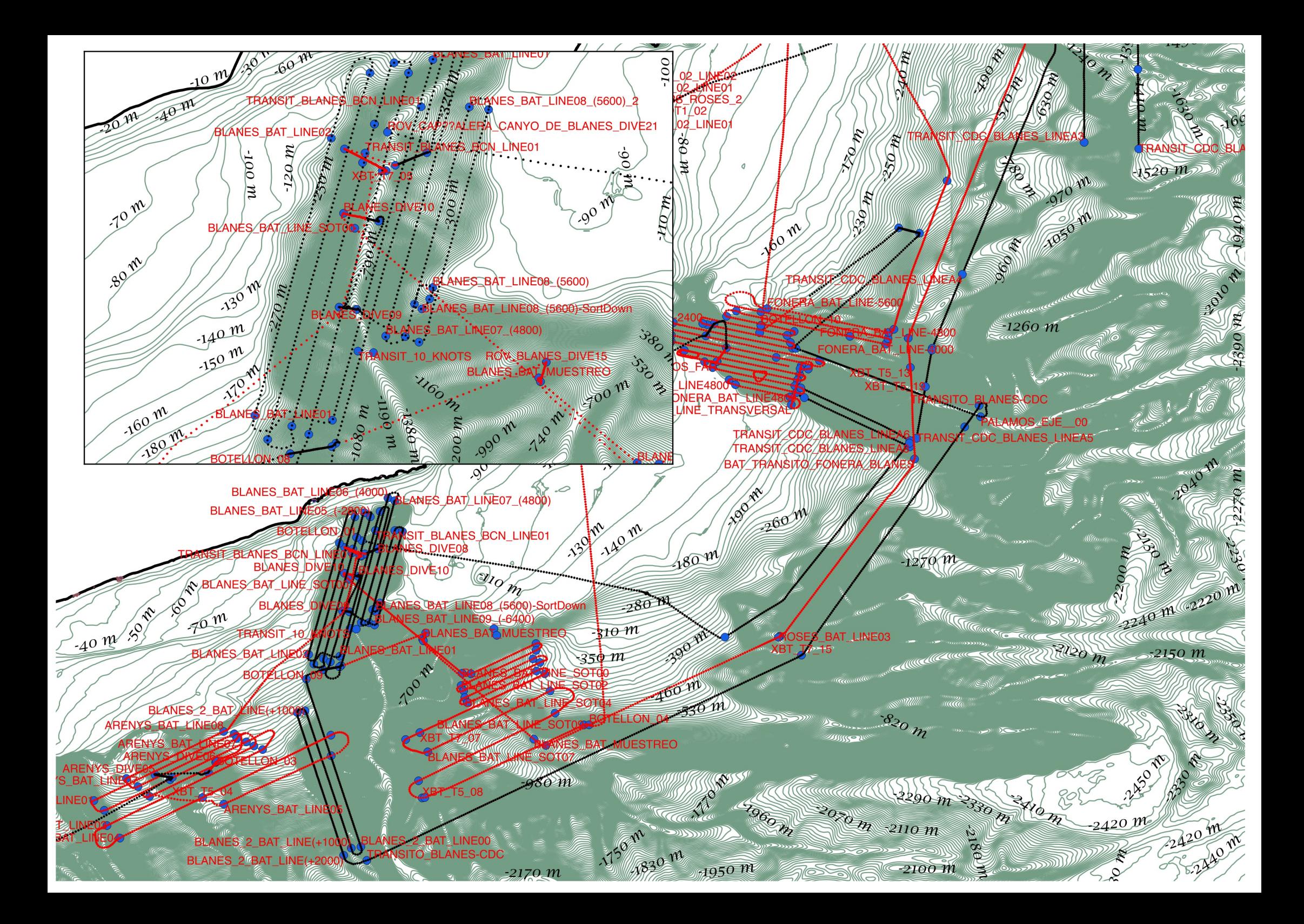

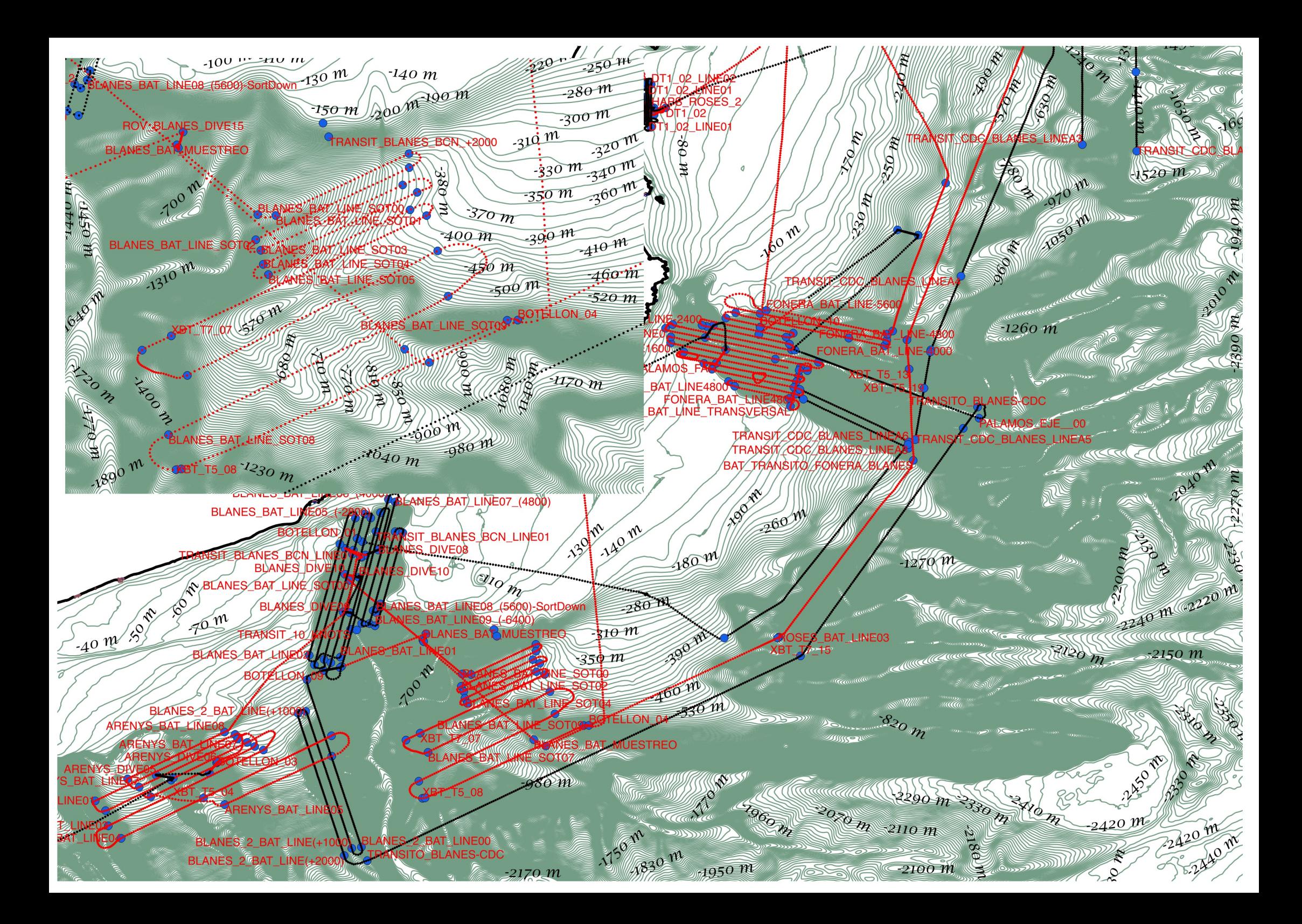

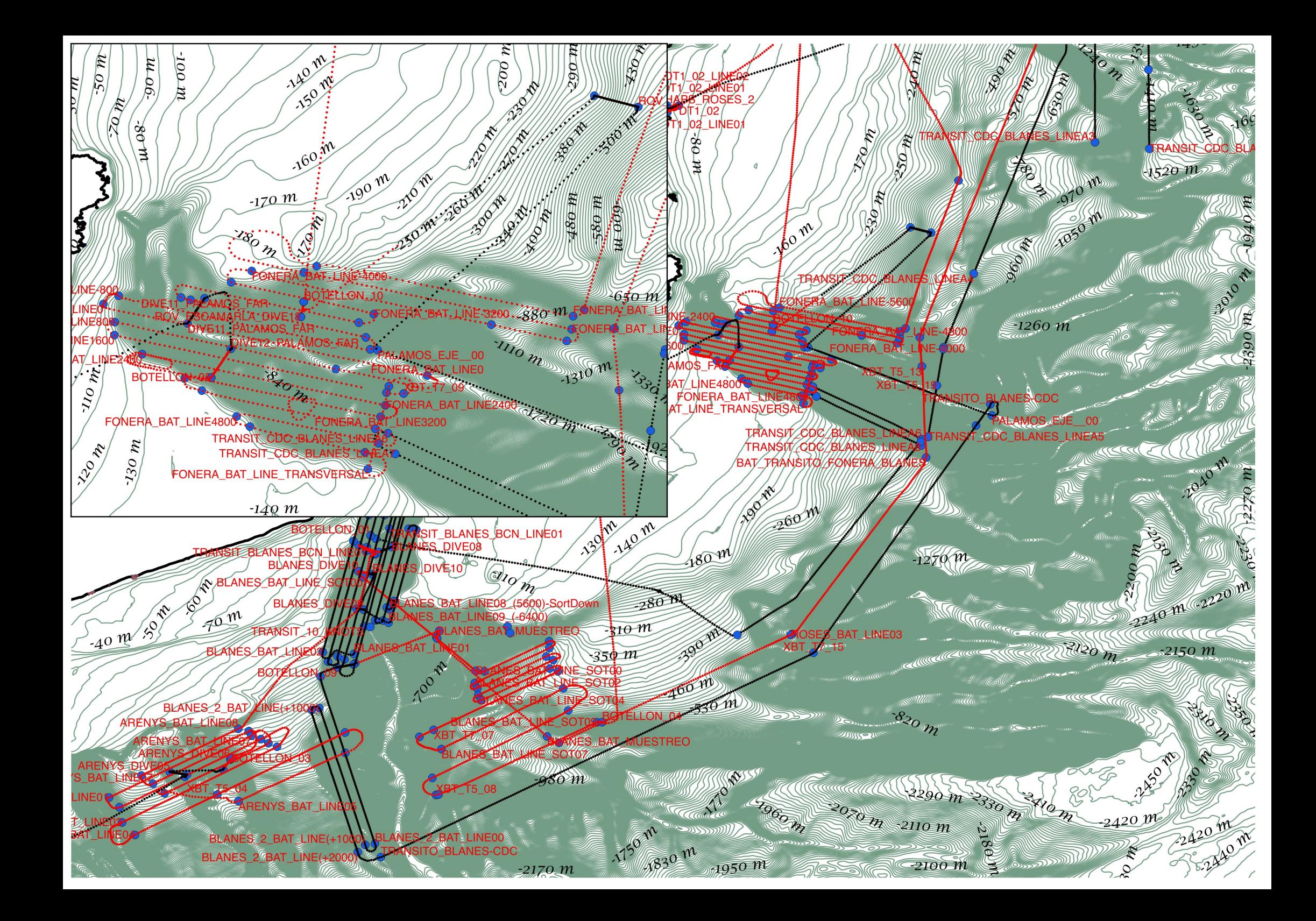

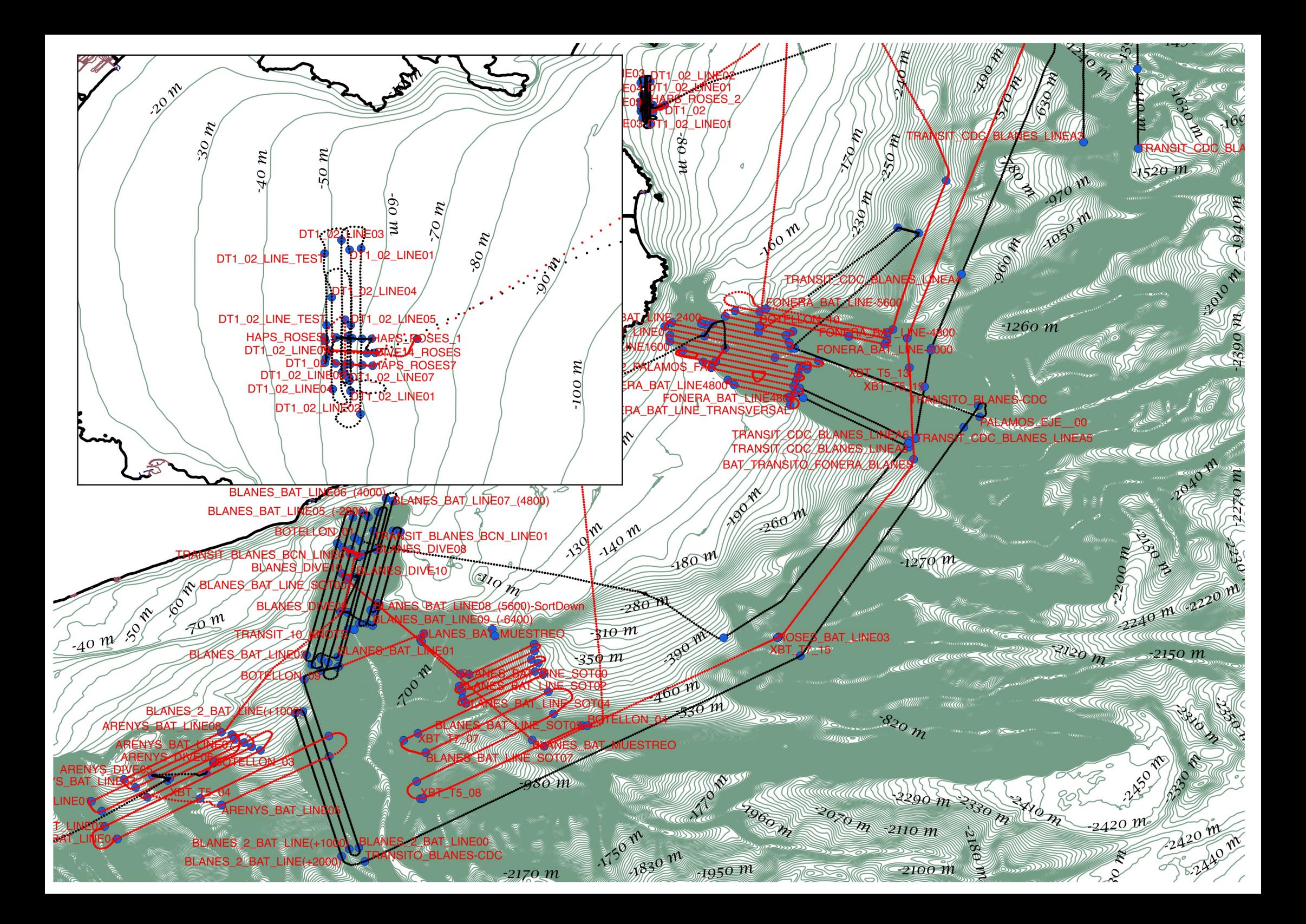

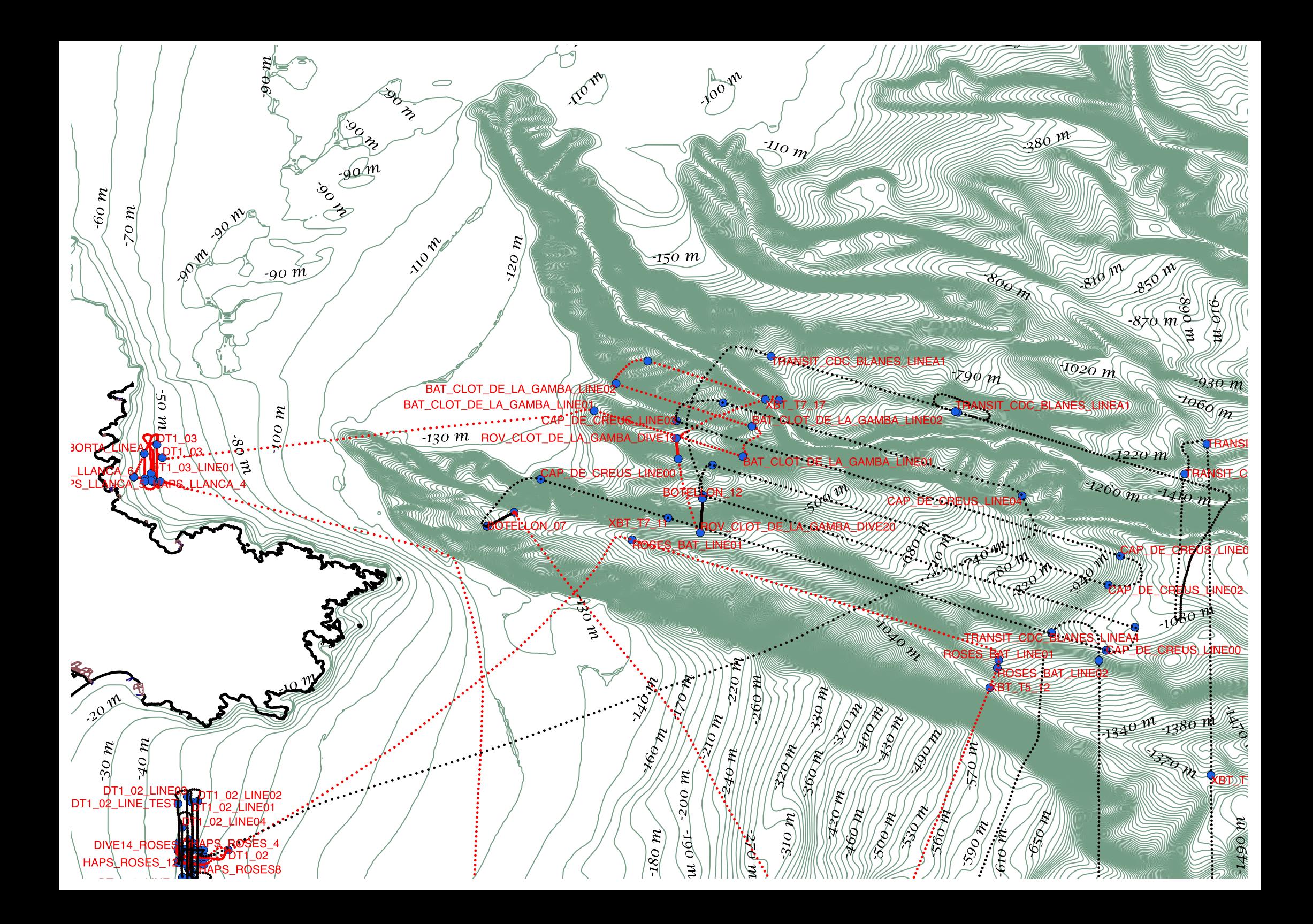

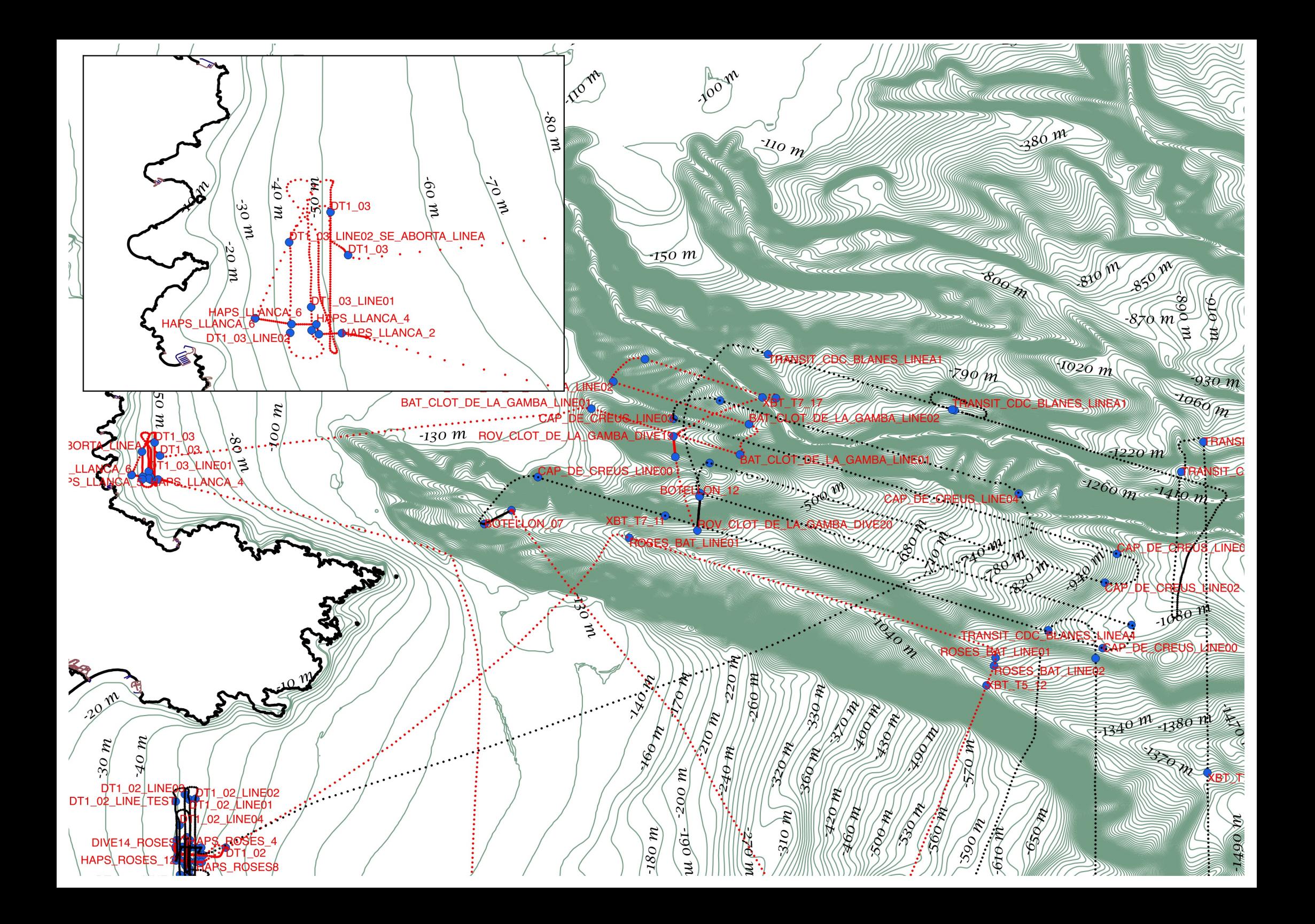

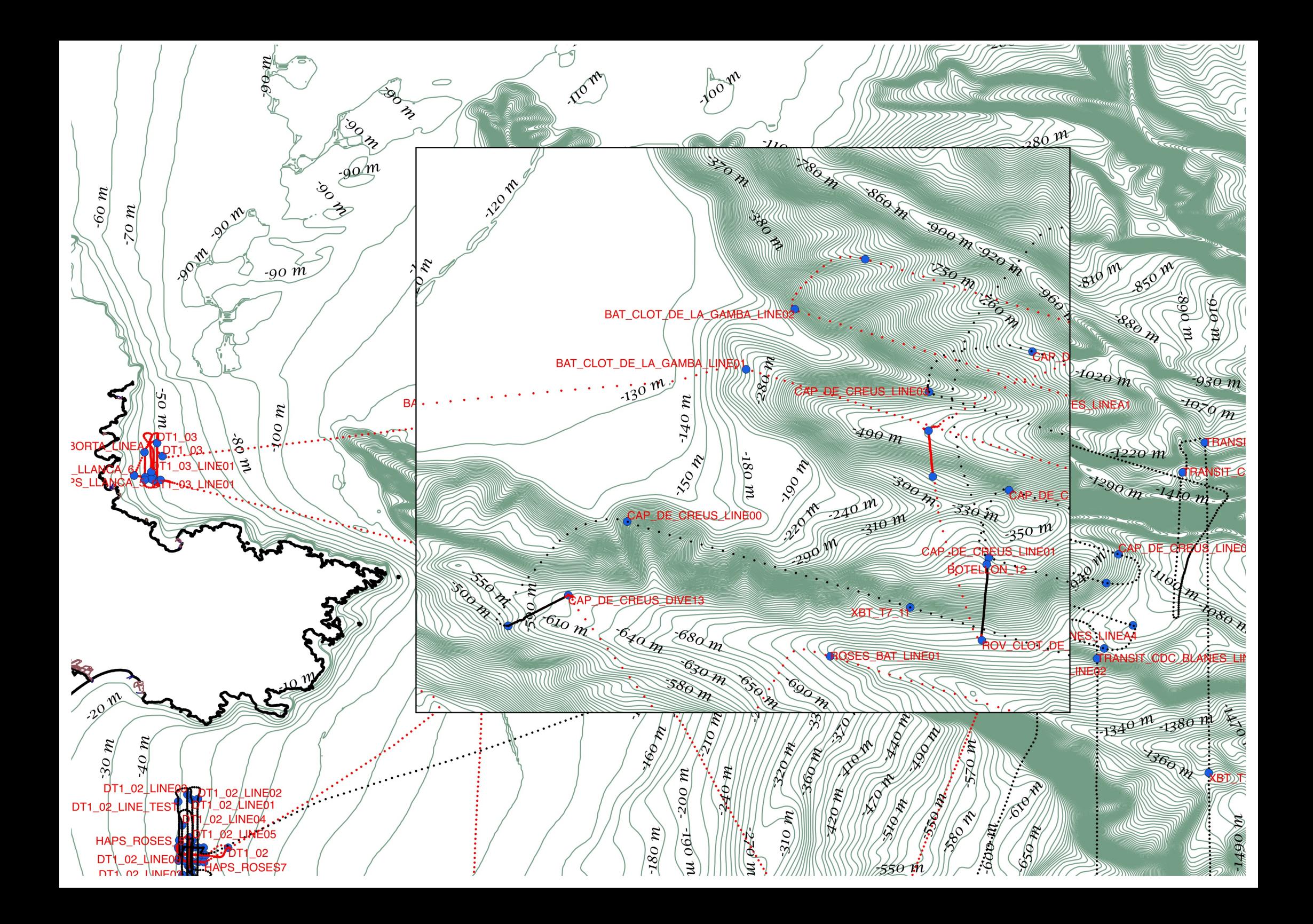

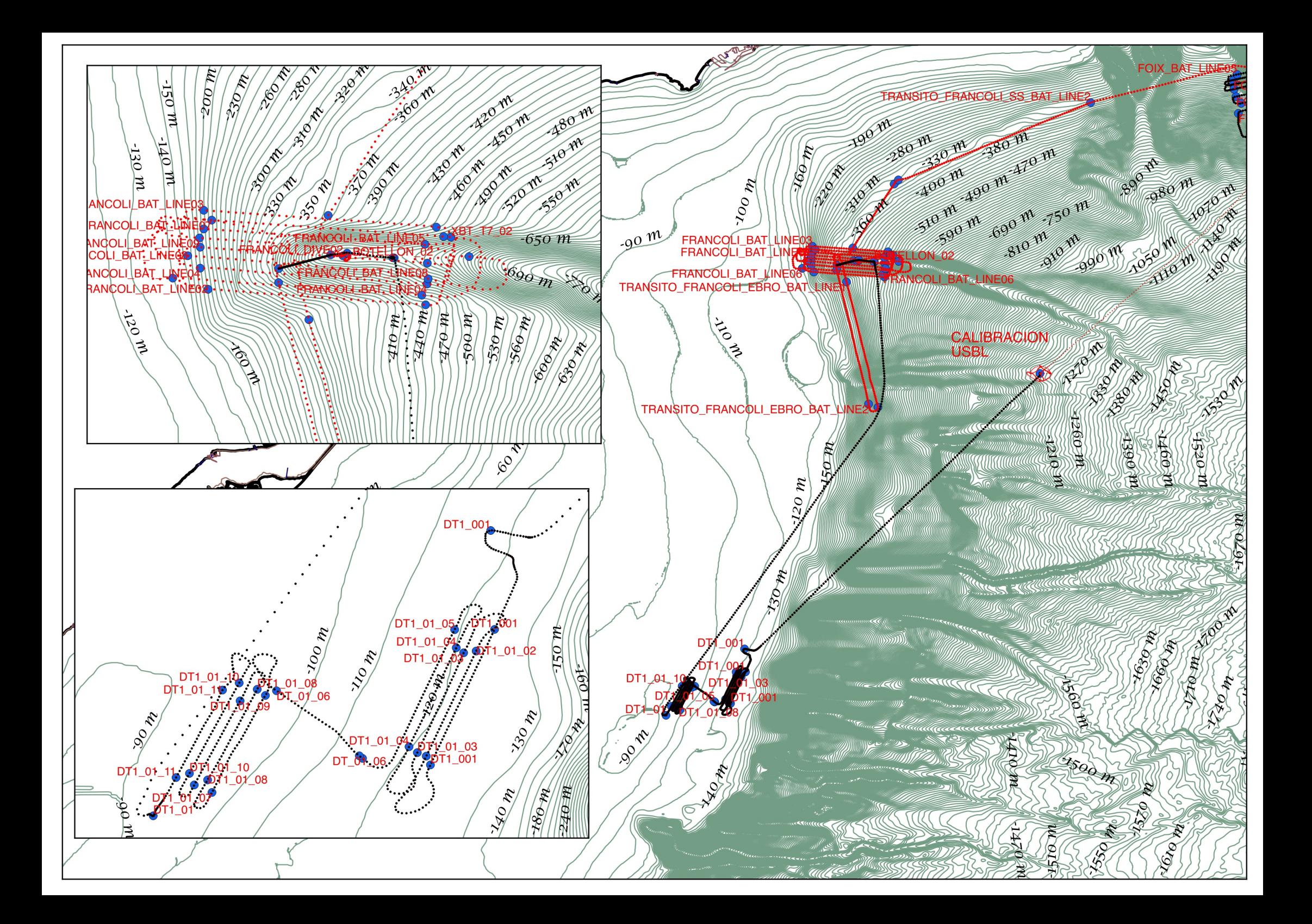

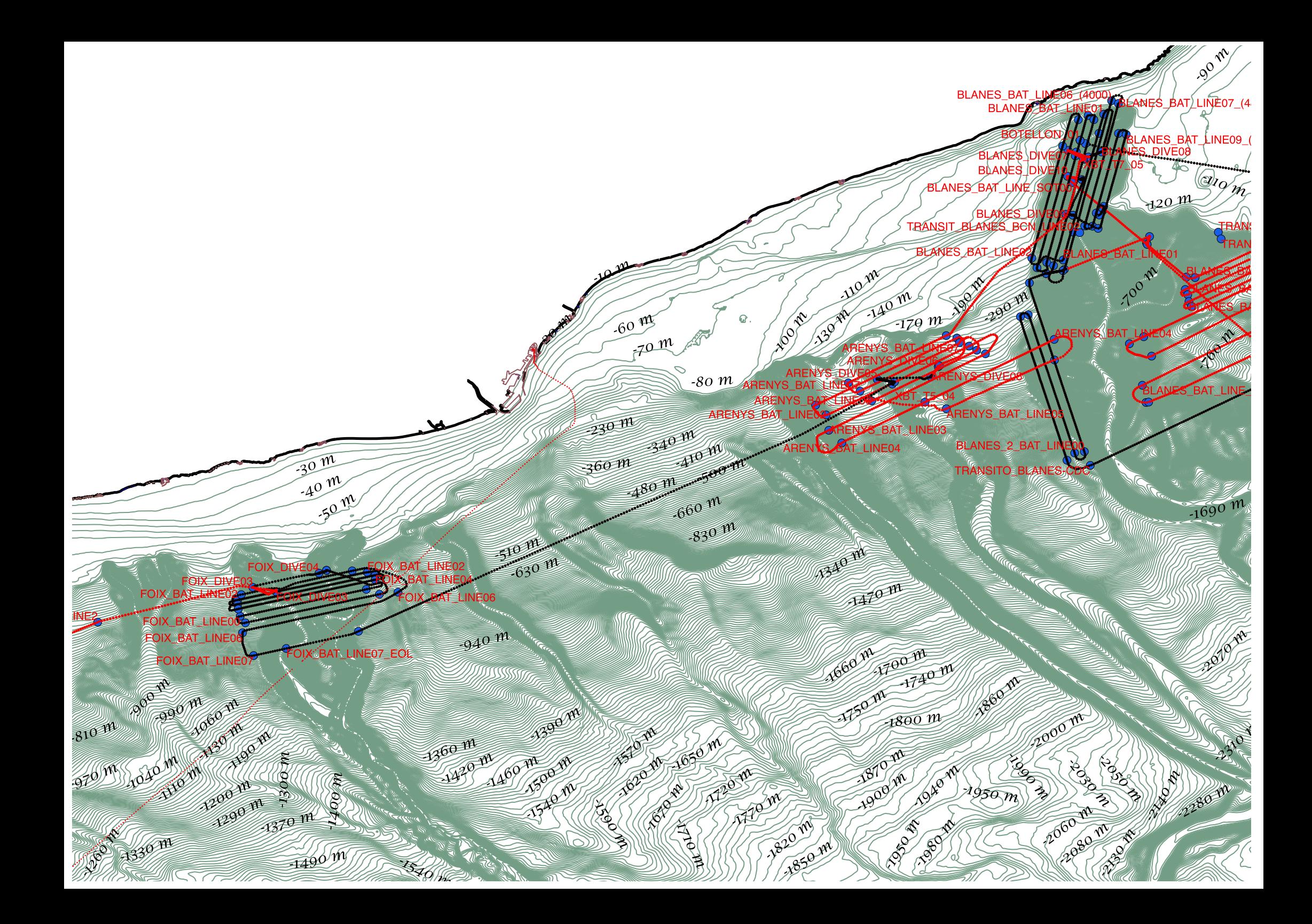

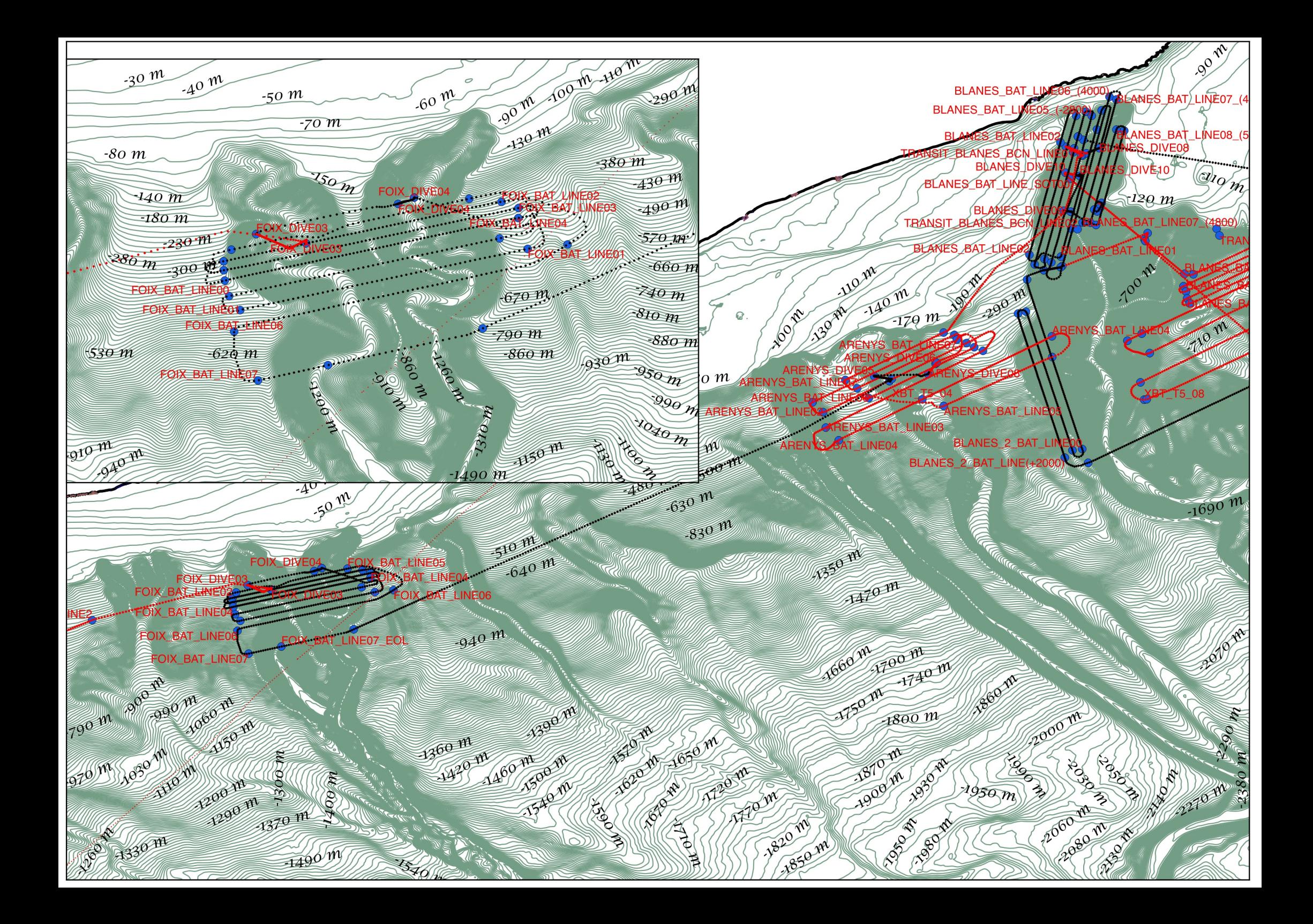

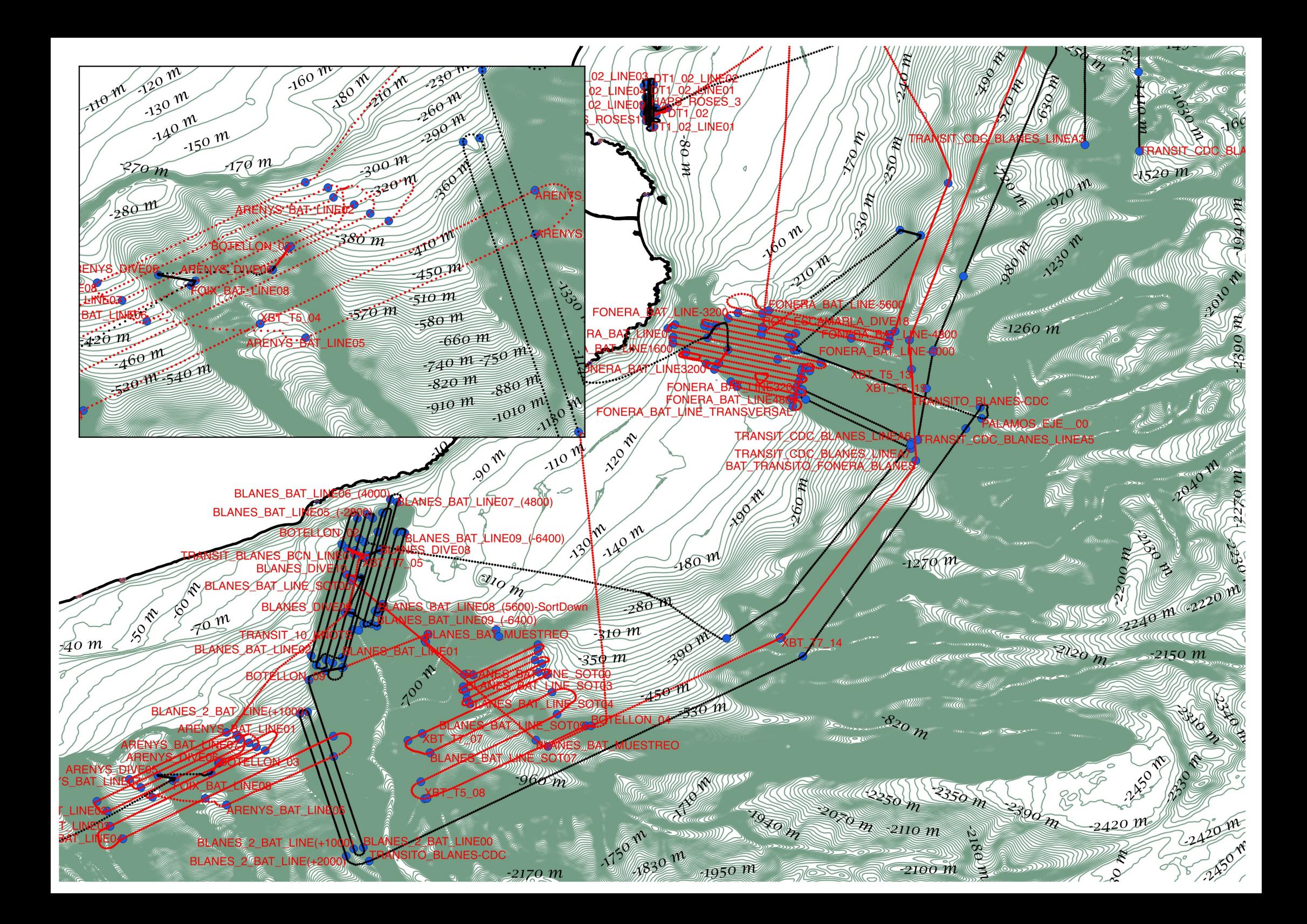

# **ABIDES**

# Horas Locales (UTC+2)

# **Puerto de Barcelona**

 $5/9/17$   $5/9/170:00$ 

**En la mar** 5/9/17 8:45 Salida del Puerto de Barcelona

Problemas en el EIVA. Se apaga el PC. Tarjeta gráfica si ventilación. Se sustituye por la del PC de columna de agua

Laboratorio Termorregulado en marcha a 12º para acuarios con muestras biológicas

EIVA: Sobrecalentamiento. Cambiamos ventilador tarjeta gráfica por el del PC de columna de agua. Ventilador añadido en la parte trasera de los racks.

El horario de ROV será de 18 horas a 6 horas. EL resto se dedicará a batimetrías y DT1

Bridge meeting. Se discute el plan de campaña y el plan de calibración del USBL. Se acuerda hacer reunión en el puente a las 10h y a las 17h (17:30 a

5/9/17 12:00 partir del día 7)

Problemas para iniciar el puesto de surveyor.

- 5/9/17 14:15 En el punto Dive #0"
- 5/9/17 15:31 ROV al agua
- 5/9/17 18:16 ROV sale del TMS. Fondo para dejar Beacon

Calibración. 100 puntos por posición. Primero cambio de rumbo, segundo cambio de posición mismo rumbo

- 5/9/17 18:57 Empezamos a recoger ROV para calibración HPR
- 5/9/17 19:02 Al 270º calibrando
- 5/9/17 19:15 Al 0º calibrando
- 5/9/17 19:21 Fin 0<sup>o</sup>
- 5/9/17 19:26 Al 90º calibrando
- 5/9/17 19:30 ROV en cubierta
- $5/9/17$  19:42 Fin  $90^{\circ}$  calibrando. Nos vamos a 1000 m al Este con proa al Este
- $5/9/17$  20:48 Hacia punto N proa al Este
- 5/9/17 21:05 EN punto N proa al Este: Start
- 5/9/17 21:22 Fin
- 5/9/17 21:46 En punto W proa al Este: start
- 5/9/17 22:03 Fin
- 5/9/17 22:33 En punto S proa al este: start
- 5/9/17 22:48 fin

Instalamos datos corregidos en software HiPap

Roll -0.33 Pitch: -0.31 Gear:10.76

- Forw: 6.57 Starb.: 4.30 Down: 0.0
- Descubrimos user: service passw: 1997 en Soft.
- 5/9/17 23:39 Dando vueltas (problem. GPS puente)

Empezamos a dar vueltas para ver que posición es correcta con la nueva

 $6/9/17$  6/9/17 0:00 calibración. A 1000 metros nos da un error de unos 40 metros aprox.

Fin de la vuelta. Vamos a la vertical del beacon para echar el ROV y

#### **En la mar** 6/9/17 0:47 recogerlo.

(La resolucion encima fue de un metro más o menos. EL beacon se encontró rápidamente. ACSM dixit)

6/9/17 7:45 Largado de DT1 (zona delta ebro)

6/9/17 9:00 Entrando en línea. Seguimos DT1 sin problemas

6/9/17 12:11 Entrando en zona de dunas "2" supuestamente trabajadas por la pesca

6/9/17 16:20 DT1 arriba. Maniobra completa. Izado por pórtico

Rumbo a zona ROV

6/9/17 20:00 Inicio botellon 30 L

6/9/17 21:00 Fin botellón

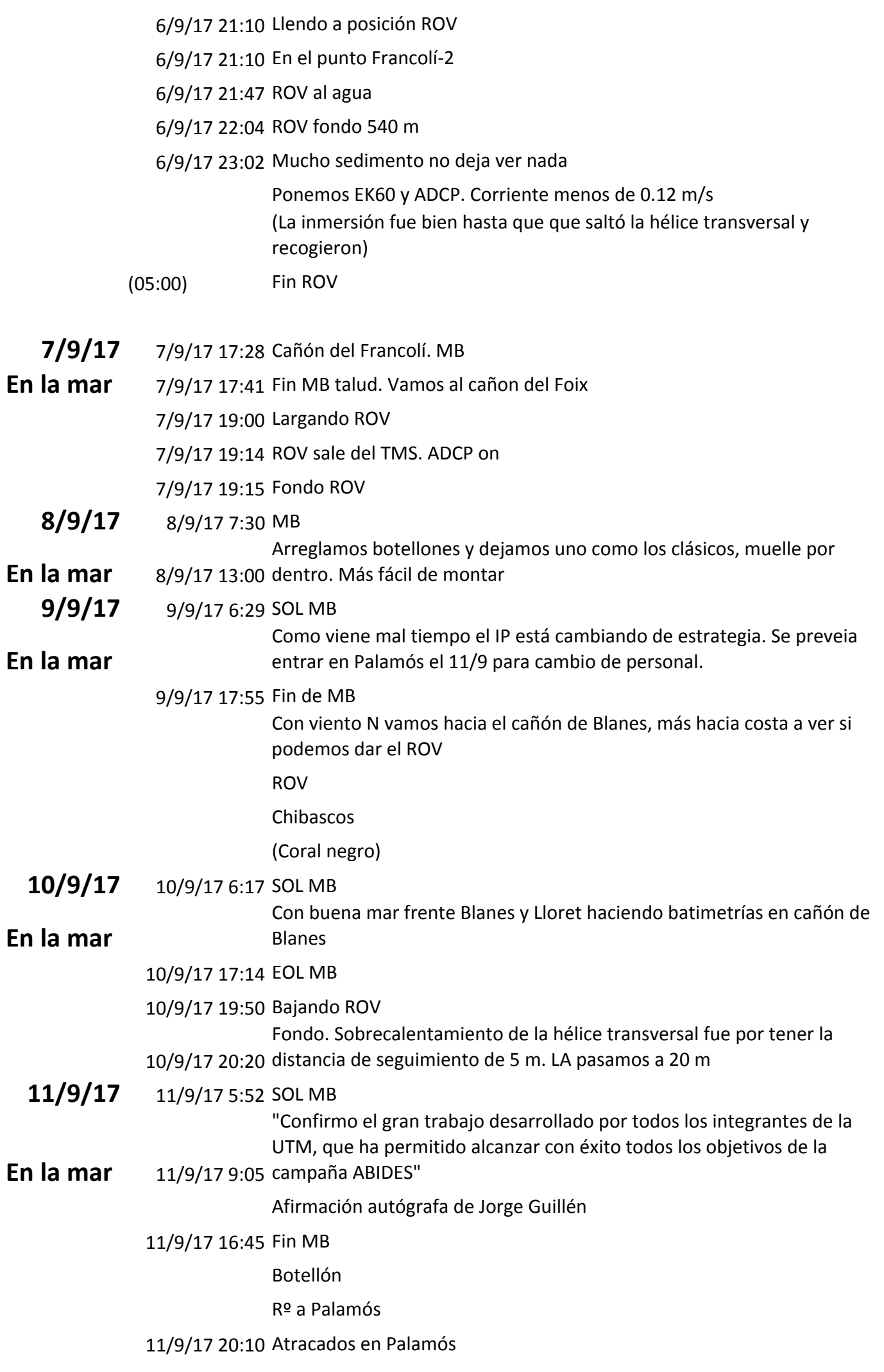

**En la mar** ROV al agua Contactamos con ATLAS

**13/9/17** 13/9/17 8:30 Con problemas en la MB se reinicia todo.

**En la mar** 13/9/17 9:02 Era problema de NAVISCAN

13/9/17 18:00 Por mala mar (Garbí) seguimos haciendo líneas MB 13/9/17 20:00 estaremos arraserados al Garbí para hacer una inmersión de ROV (22:00?) Nos dirigimos al cañón de Cap de Creus donde supuestamente

14/9/17 14/9/17 6:00 Inicio de líneas MB en cañón de Cap de Creus

**En la mar** 14/9/17 14:21 EOL. Hacia bahía de Roses a buscar refugio

Muestreos HASP en Bahía de Roses

14/9/17 19:00 DT1 al agua

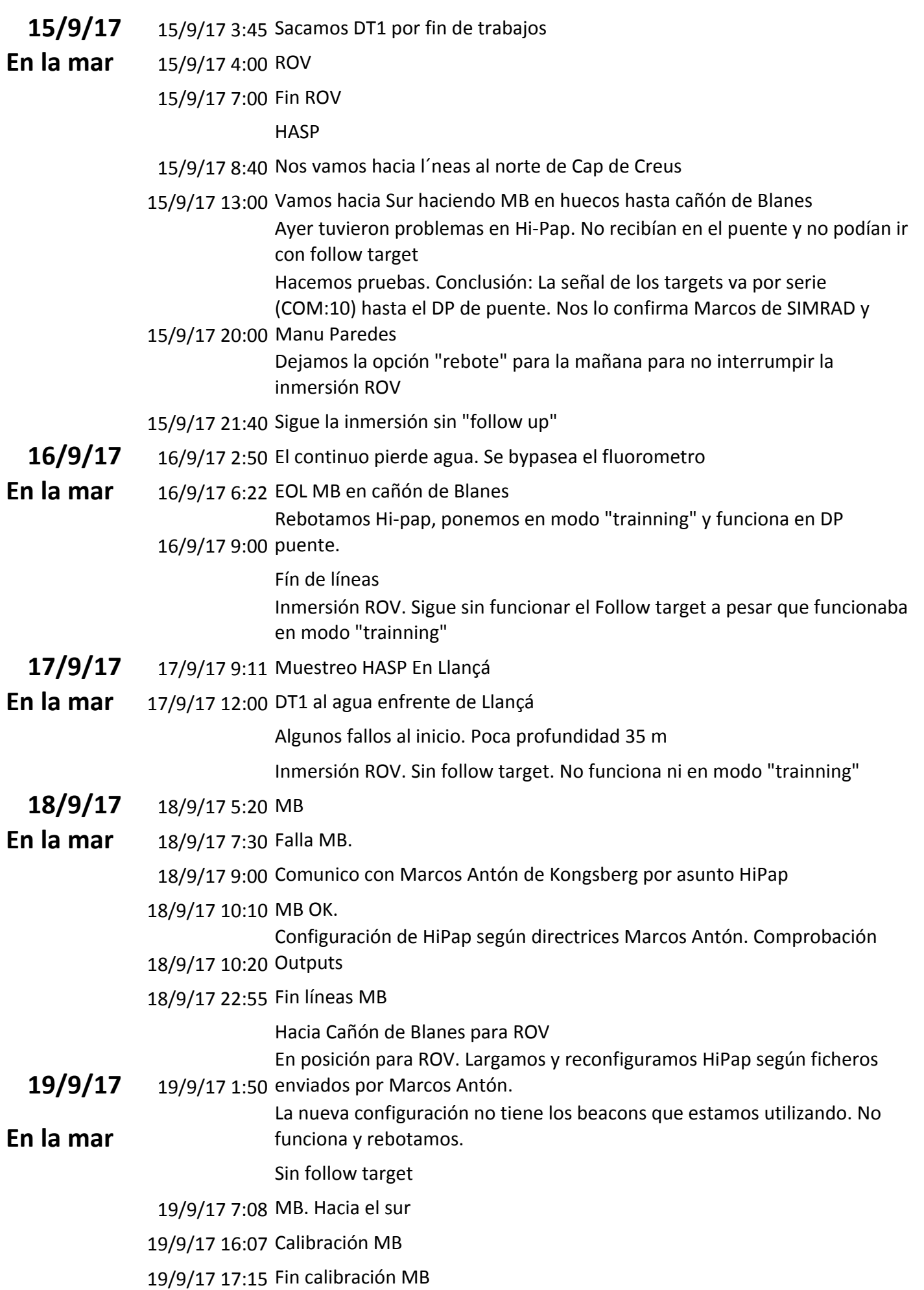